# Betriebssystemkonzepte

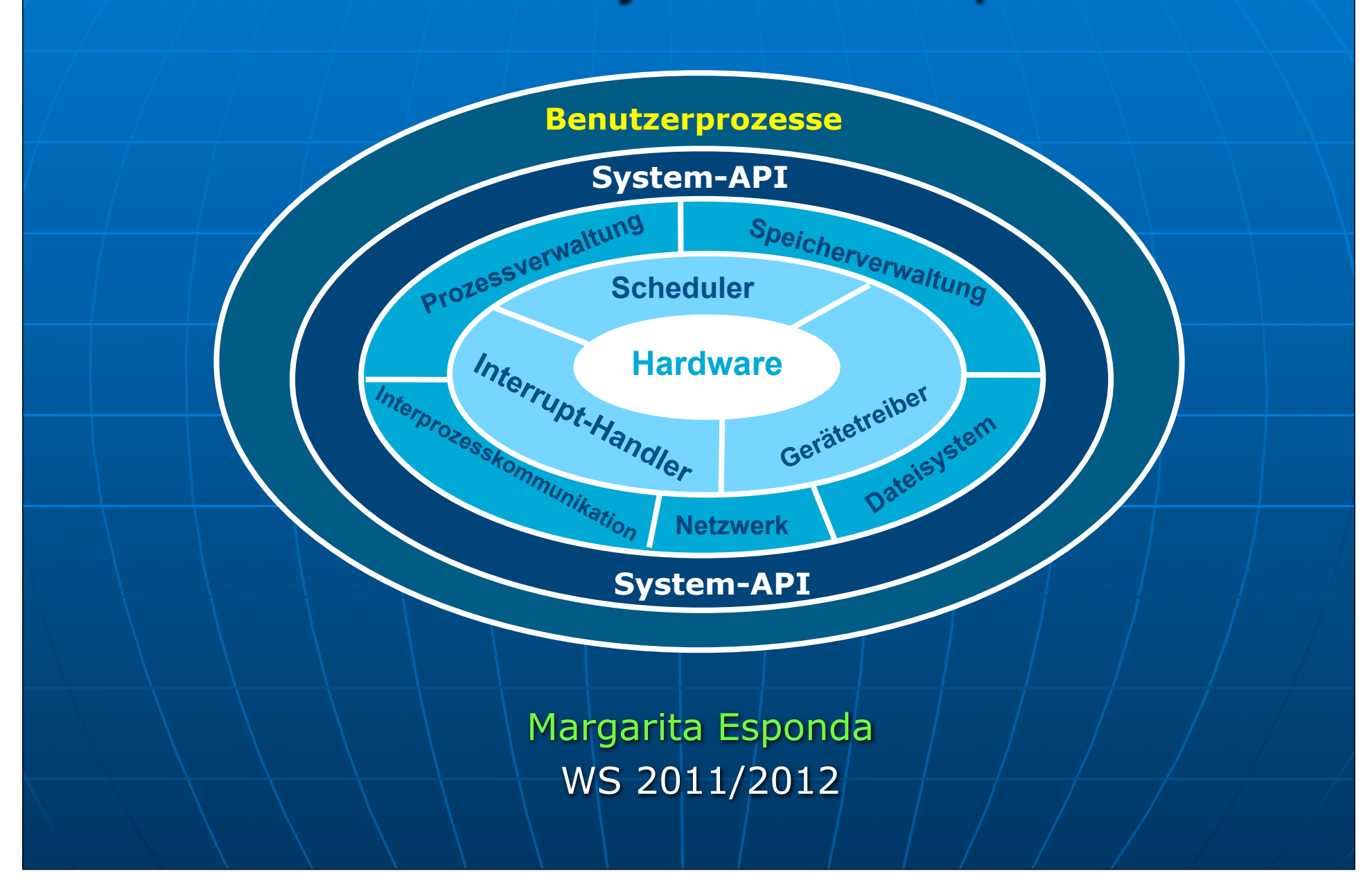

# Betriebssystemkonzepte

- Grundfunktionalität von Betriebssystemen  $*$
- Betriebssystemdienste \*
- Einige grundlegende Konzepte ☀
- Systemaufrufe \*
- Prozessverwaltung ☀
- Konzepte der Nebenläufigkeit \*

### Grundfunktionalität von Betriebssystemen

#### **Prozessverwaltung**

Erzeugen, Starten, Anhalten und Löschen von Prozessen Zuweisung von Ressourcen zu Prozessen Schutz von Prozessen, durch Isolierung

Kommunikation zwischen Prozessen

#### **Geräteverwaltung**

Steuerung der Geräte (Driver)

Abstraktion von Hardwaredetails

Schnittstelle für höhere Schichten

#### **Speicherverwaltung**

**Dateiverwaltung und Objektverwaltung** Verwaltung des Hauptspeichers und des virtuellen Speichers Teilung und Schutz von Speicherbereichen **Netzkommunikation Energieverwaltung**

#### Minimale Dienste aus der Sicht eines Benutzers:

#### Benutzerschnittstellen

- CLI Komandozeile-Interpreter
- Batch-Schnittstelle
- Graphische Benutzerschnittstelle

Programmausführung

Ein- und Ausgabeoperationen

Dateiverwaltung

Kommunikation

- Gemeinsame Speicher
- Nachrichtenverkehr

Fehlererkennung-System

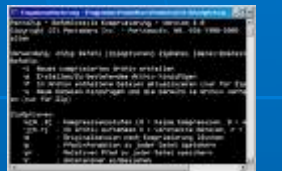

**Shell-Skriptsprache**

**CDE X-Windows**

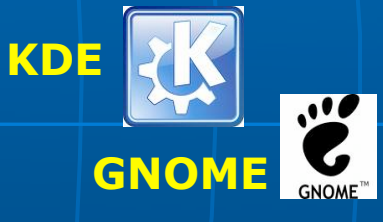

Weitere interne Dienste für alle Benutzer:

Ressourcen-Verwaltung

- CPU-Zeit
- Speicherplatz
- Ein-/Ausgabegeräte

#### Buchhaltung (Accounting)

- Verbrauch von Ressourcen
- Statistik für Systemanalyse und Optimierungen

#### Schutz und Sicherheit

- Kontrollierter Zugriff auf alle Ressourcen
- Informationsschutz
- Sicherheit gegen Angriffe durch das Netz

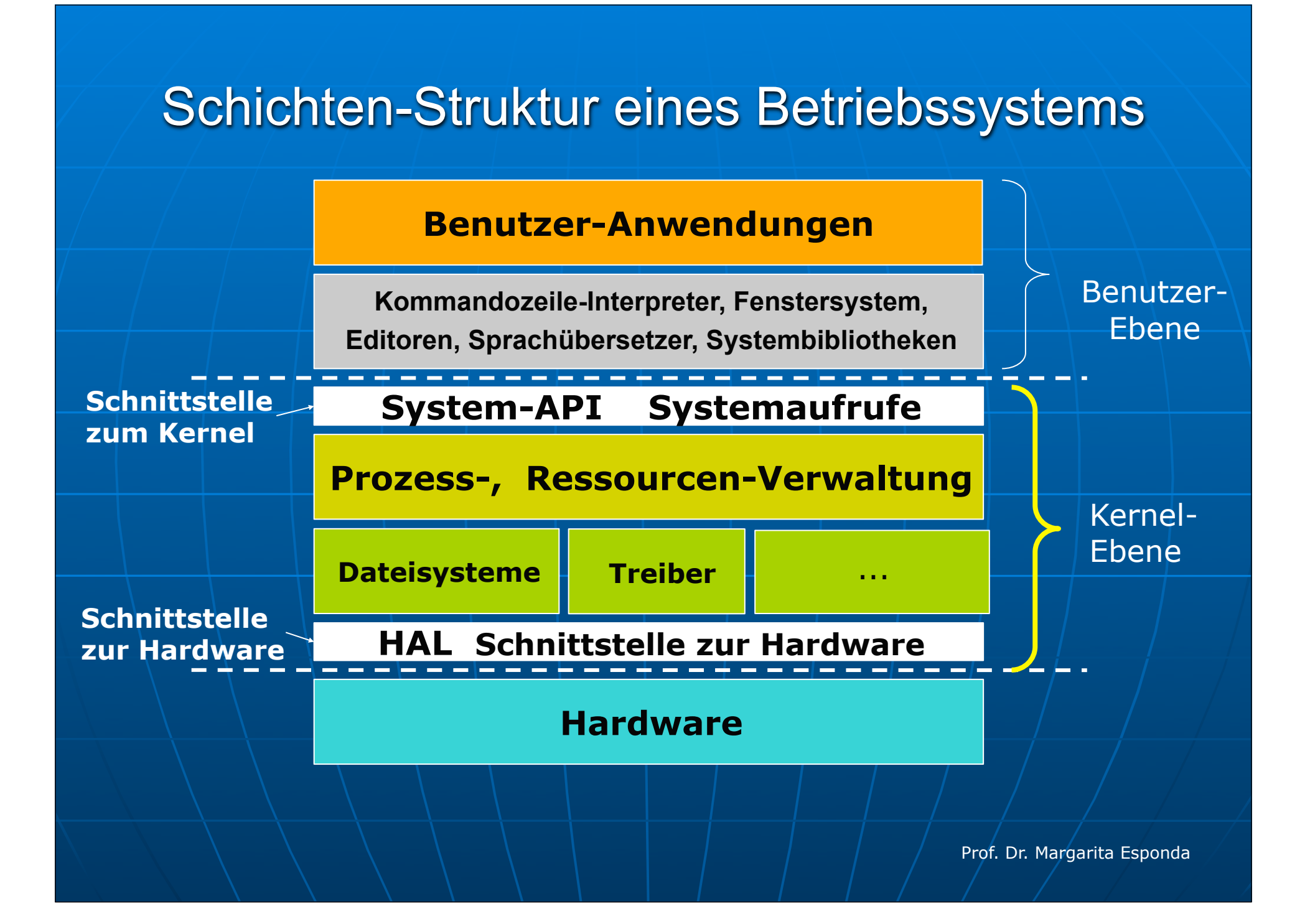

Benutzerprogramme und weitere Systemprogramme

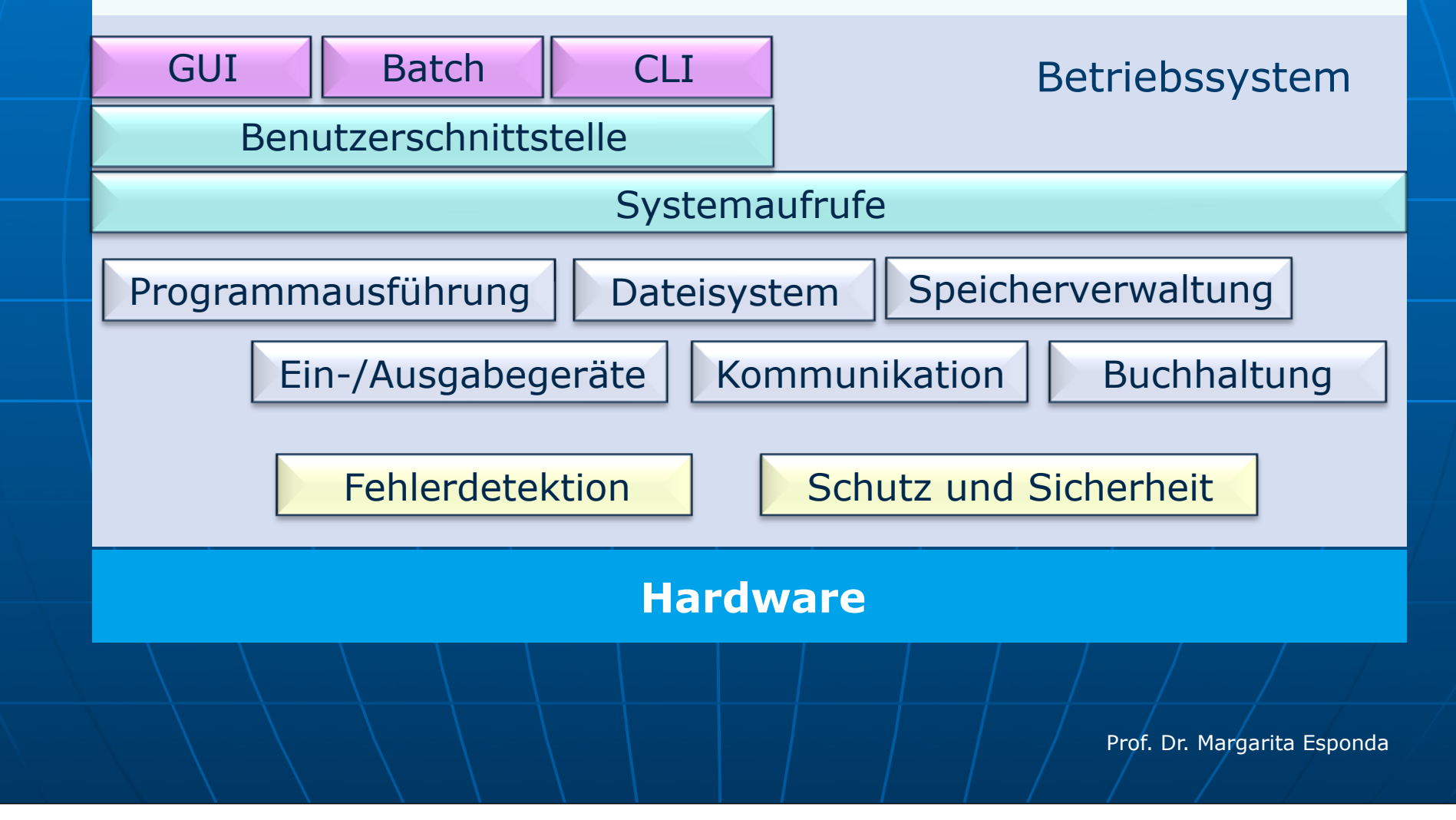

Kommandozeile-Interpreter

- manchmal als Teil der Kernel implementiert
- meistens als getrenntes Programm (Linux/Unix)

Die meisten Kommandointerpreter bieten eine einfache **Skript-Sprache.** 

Zwei Möglichkeiten, Kommandos zu interpretieren:

- Die Kommandos sind im Interpreter fest programmiert Builtin-Funktionen

- Die Kommandos werden ausgeführt, indem entsprechende Systemprogramme aufgerufen werden (UNIX)

# Betriebssystemkonzepte

- Grundfunktionalität von Betriebssystemen  $\frac{1}{2}$
- Betriebssystemdienste ☀
- Einige grundlegende Konzepte  $\ast$
- **Systemaufrufe** ☀
- Prozessverwaltung \*
- Konzepte der Nebenläufigkeit ☀

### Prozessor

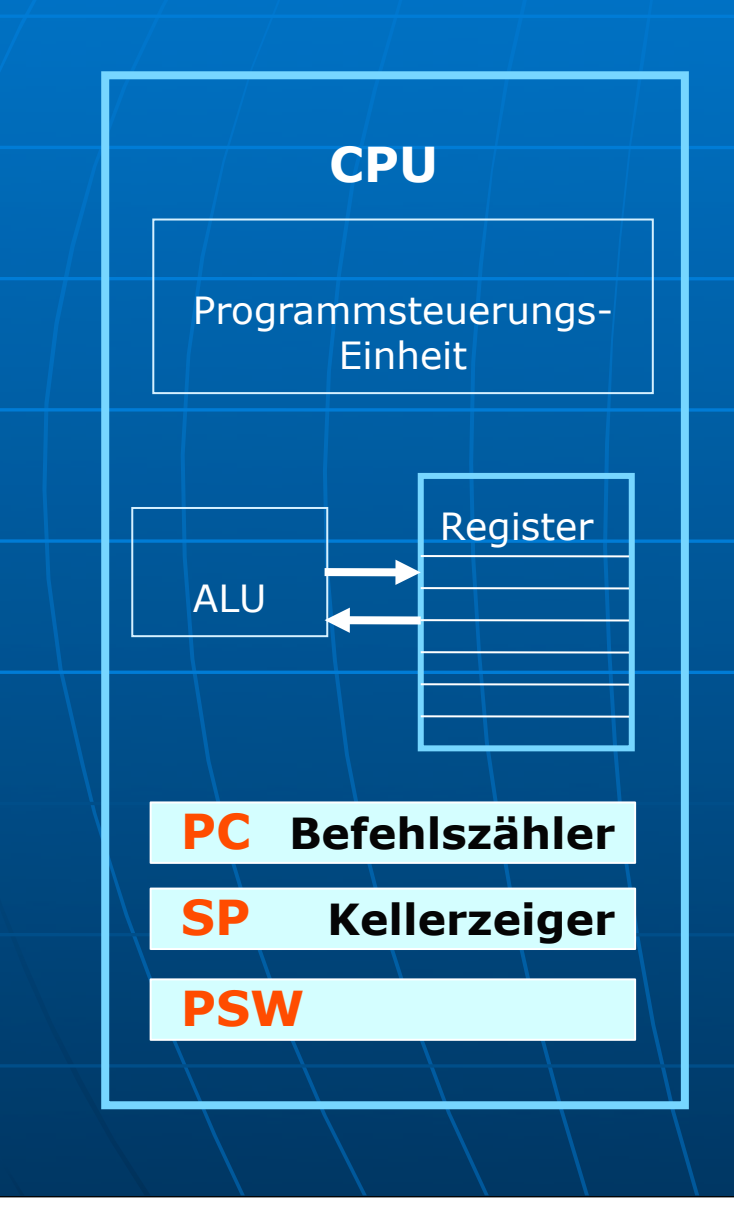

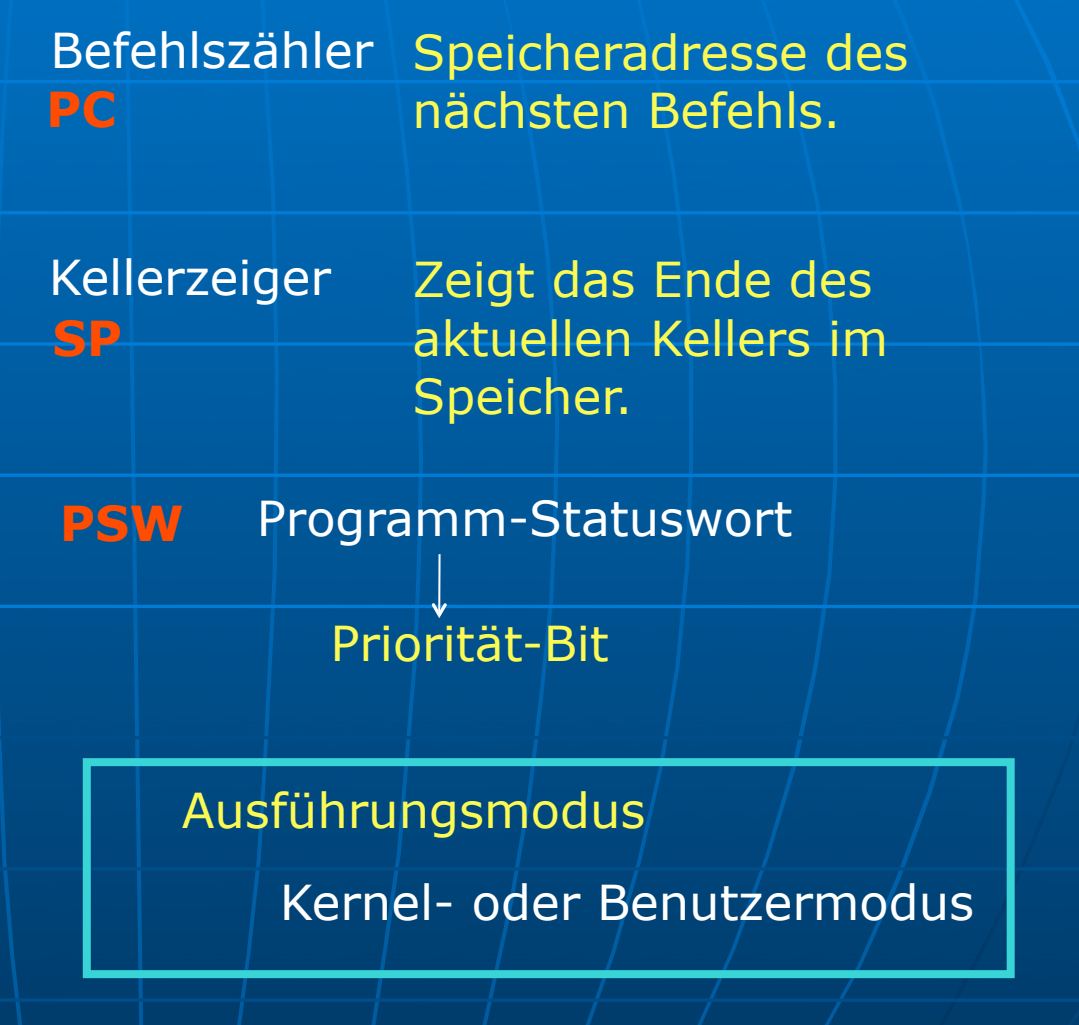

# Ausführung in zwei Modi

Aus Sicherheitsgründen ist nur das Betriebssystem berechtigt, einige Hardware- und Softwareteile zu benutzen. Um das zu gewährleisten, unterstützt die Hardware zwei Ausführungsmodi.

#### **Kernmodus**

Das Betriebssystem arbeitet normalerweise im Kernmodus.

#### **Benutzermodus**

Anwendungsprogramme, inklusive Compiler, Editoren, Programmierumgebungen, arbeiten in diesem Modus.

# Ausführung in zwei Modi

- Fast alle Prozessoren besitzen zwei Ausführungsmodi
- Eingebettete Prozessoren haben oft keinen Kernmodus
- Java-basierte Betriebssysteme gewährleisten Schutz durch den Interpreter und nicht durch die Hardware

#### **Systemmodus (Kernel-Modus)**

Jeder Befehl kann ausgeführt werden Das Betriebssystem hat Zugriff auf alle Rechnerkomponenten

#### **Benutzermodus (User-Modus)**

Eingeschränkter Zugriff Nur ein Teil der CPU-Befehle kann ausgeführt werden Nur ein Teil der Hardware kann benutzt werden

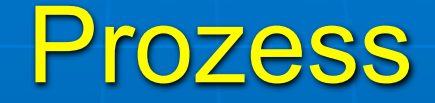

Ein Prozess ist das zentrale Konzept in jedem Betriebssystem.

**Ein Prozess ist ein Programm in Ausführung mit zusätzlicher Kontextinformation.**

Prozesse können unterbrochen werden.

# Unterbrechungen (Traps und Interrupts)

Der normale Ablauf der Ausführung von Anweisungen in der CPU wird durch **Traps** oder **Interrupts** unterbrochen.

**Traps** oder **Exceptions** sind normalerweise Fehler, die während der Ausführung von Anweisungen innerhalb der CPU festgestellt werden.

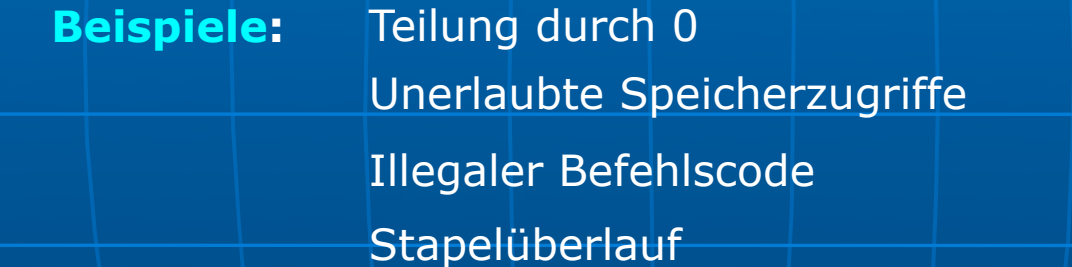

**Interrupts** werden normalerweise von Ein-/Ausgabegeräten signalisiert.

Beim Auftreten von Traps oder Interrupts speichert die CPU den aktuellen Befehlszähler (**PC**) und das Prozessorstatuswort (**PSW**).

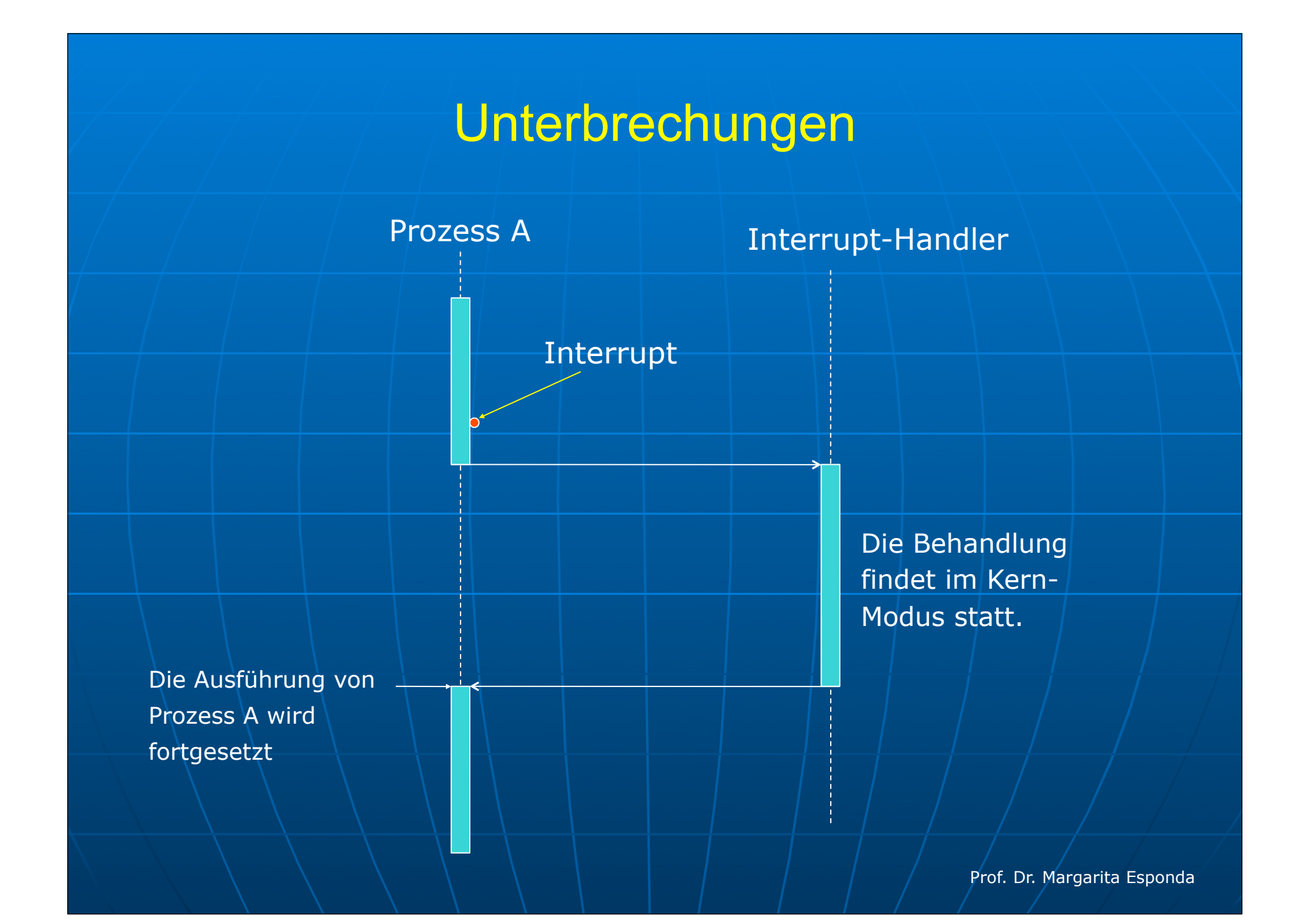

# Unterbrechungen in Pintos

#### **Zwei Kategorien:**

**Interne** Unterbrechungen (*internal interrupts*)

#### **Synchrone Unterbrechungen**

weil diese während der Ausführung von Anweisungen innerhalb des Prozessors verursacht und festgestellt werden

**Externe** Unterbrechungen (*external interrupts*)

#### **Asynchrone Unterbrechungen**

verursacht von Hardware außerhalb des Prozessors

- system timer
- keyboard
- serial port
- disk

# Unterbrechungen in 80x86 Architektur

Die 80x86 CPU-Architektur unterstützt **256** verschiedene "*interrupts*"

⇒ es gibt 256 "*interrupt handler*", die in der **IDT** "*interrupt descriptor table*" definiert sind.

# Prozesshierarchie

In vielen Betriebssystemen, wenn ein Prozess einen anderen Prozess erzeugt, wird der neue Prozess als Kindprozess des erzeugenden Prozesses registriert.

Das führt zu Prozesshierarchien.

Unter Unix bilden alle Prozesse, die zu einem Baum gehören, eine Prozess-Gruppe.

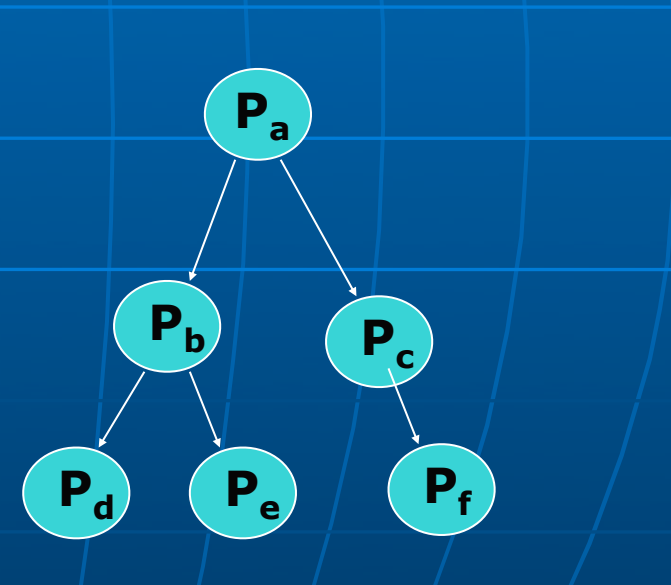

# Windows-Prozessmodell

• Windows verwendet ein etwas komplexeres Prozessmodell.

- Ein neuer Prozess wird durch einen Systemaufruf namens **CreateProcess**() erzeugt, der einen leeren Prozess erzeugt, dem anschließend eine Aufgabe zugewiesen werden muss.
- Außerdem ist jeder Prozess im Benutzermodus mit einer numerischen Priorität ausgestattet.
- Der erzeugende Prozess bekommt den **Prozess-Handle** des neuen Prozesses. Ein Prozess-Handle kann weitergegeben werden, sodass hier **keine richtige Prozess-Hierarchie** entsteht.
- Alle Prozesse werden auf der gleichen Ebene erzeugt.

• Prozesse können mit Hilfe der **fork-**Funktion erzeugt werden.

• Der erste Prozess, der auf dem Rechner gestartet wird, heißt **init** und bekommt die Prozess-ID (**PID) 1.**

• Jeder Prozess außer dem **init-**Prozess besitzt einen Elternprozess.

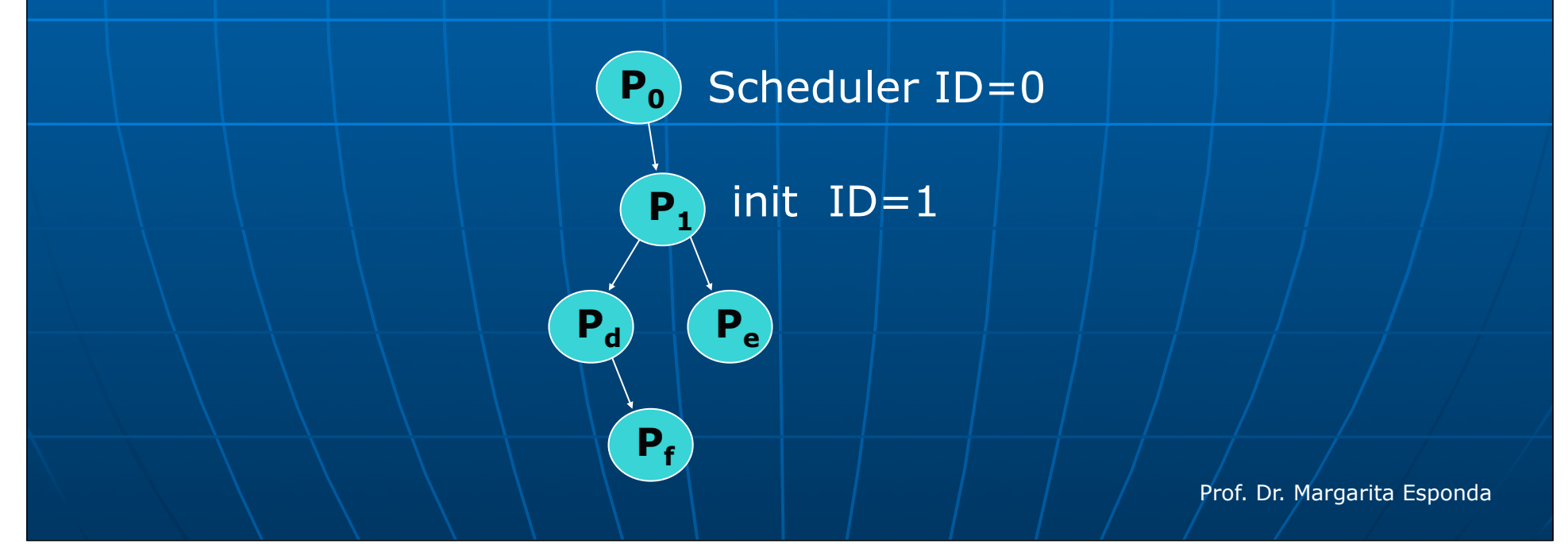

- Wenn der Vaterprozess vor dem Kindprozess beendet wird, werden alle Kindprozesse von dem **init**-Prozess adoptiert.
- Wenn ein Kindprozess dagegen vorher beendet wird, wird er nicht komplett aus dem Speicher und aus der Prozesstabelle entfernt, sondern bleibt als sogenannter **Zombie**-Prozess bestehen.
- **Zombie**-Prozesse bleiben im Speicher, bis die entsprechenden Vaterprozesse den Systemaufruf **wait4**() durchführen.
- Auf diese Weise können die Vaterprozesse auch den Endstatus seiner Kindprozesse untersuchen.

- Jeder Prozess reagiert auf eine Reihe verschiedener Signale, die irgendwo in der Betriebssystembibliothek als Konstanten definiert sind.
- Signale werden mithilfe des Systemaufrufs **kill**() an einen Prozess gesendet.

#### • Einige Signale sind:

• …

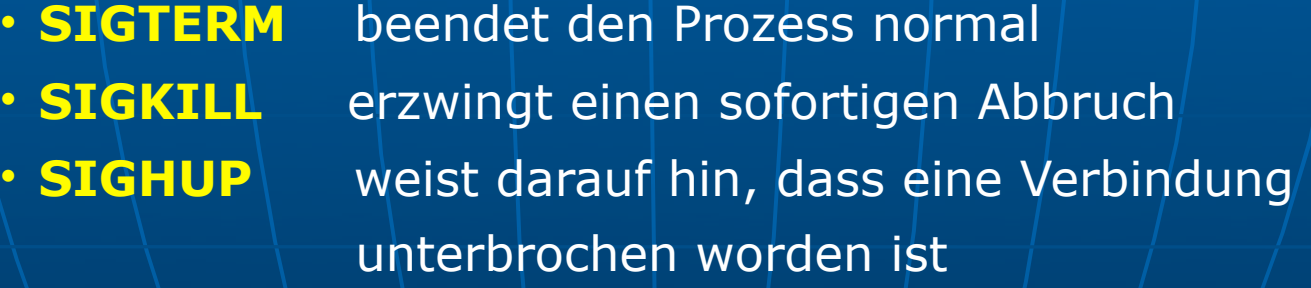

• Prozesse können jederzeit selbst die Kontrolle abgeben, indem diese den Systemaufruf **pause**() durchführen. In diesem Fall kann der Prozess nur durch ein Signal wieder geweckt werden.

*User- und Group-ID*

• *Neben der Prozess-ID besitzt jeder Prozess in einem UNIX-System eine User-ID (UID) und eine Group-ID (GID). Diese beiden Informationen sind für die Systemsicherheit wichtig.* 

• *Prozesse können überwacht werden mit den Programmen ps, pstree und top.* 

# Das Unix/Linux-Prozessmodell

Zur Verwaltung sind einem Prozess folgende Kennwerte zugeordnet:

**PID** (process identifier) eine eindeutige, einmalige Kennnummer **PPID** (parent process ID) **UID, GID** (user ID bzw. group ID) Benutzer-ID und Gruppe-ID **NI** Nice-Wert für Grundpriorität **PRI** Priorität **CMD** Kommando, durch das der Prozess gestartet wurde **TIME** verbrauchte Rechenzeit **TTY** zugeordnetes Terminal **RSS** (resident set size) Größe des Programms im Arbeitsspeicher

...

# Betriebssystemkonzepte

- Grundfunktionalität von Betriebssystemen  $\frac{1}{2}$
- Betriebssystemdienste ☀
- Einige grundlegende Konzepte ☀
- Systemaufrufe \*
- Prozessverwaltung \*
- Konzepte der Nebenläufigkeit ☀

# **Systemaufrufe**

Eine der grundlegenden Aufgaben eines Betriebssystems ist das zur Verfügungstellen einer normierten Programmierschnittstelle (**System-API**).

Mit Hilfe von **System-API**s werden komplexe Hardwaredetails verborgen, die Programmierung von System- und Benutzeranwendungen wird leichter, und die Programme werden sicherer und portabel.

# **Systemaufrufe**

Eine **System-API** stellt eine Reihe von Funktionen zur Verfügung, innerhalb derer oft ein oder mehrere Systemaufrufe stattfinden.

Die Systemaufrufe sind Dienste, die vom Betriebssystem selber aufgeführt werden.

Die drei meist verwendeten APIs sind:

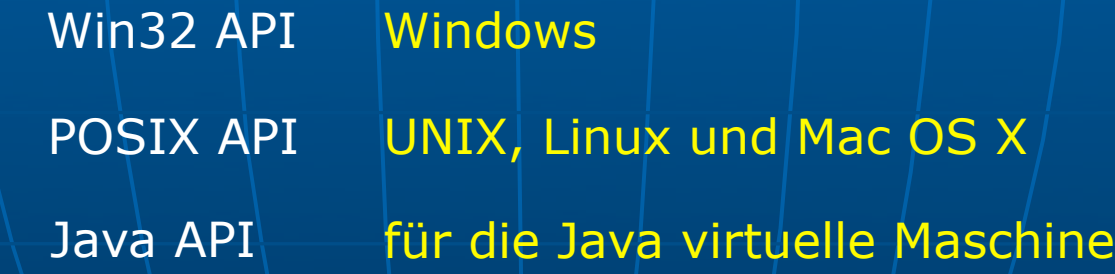

# Klassen von Systemaufrufen

Die Systemaufrufe werden je nach Aufgabenbereich meistens in fünf Hauptkategorien eingeteilt.

#### **Prozesssteuerung**

Prozesse starten, beenden oder unterbrechen Prozesse synchronisieren

#### **Speicherverwaltung**

Dynamische Speicherallokation

#### **Dateisystem**

**Systemaufrufe**

Dateien öffnen, schließen, erzeugen oder löschen Eigenschaften von Dateien lesen oder ändern Zugriffsrechte ändern

#### **Ein-/Ausgabegeräte**

Lesen und schreiben auf verschiedenen Geräten Geräte reservieren oder freigeben

#### **Netzkommunikation**

Verbindung herstellen, Nachrichten senden, usw.

# Implementierung von Systemaufrufen

Jeder Systemaufruf bekommt eine Zahl zugeordnet.

Diese Zahl wird als Index in einer Tabelle verwendet, mit Hilfe derer der Systemaufruf stattfindet.

Jeder Systemaufruf verursacht eine **Unterbrechung**  oder Trap. Der Benutzerprozess wird unterbrochen, und die Kontrolle wird vom Betriebssystem übernommen.

# Ablauf eines Systemaufrufs

Systemaufrufe werden im Kernmodus vom Betriebssystem ausgeführt.

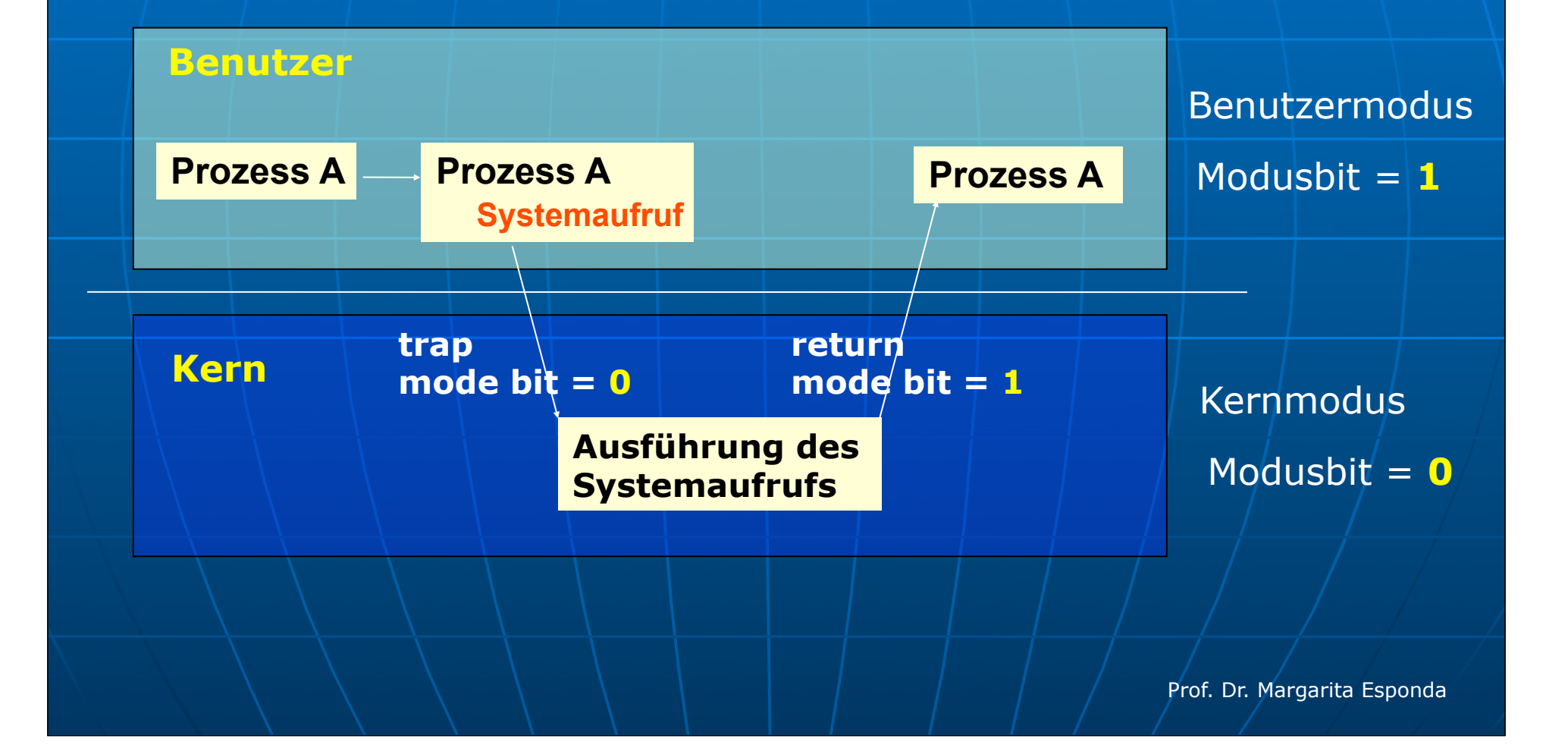

# Beispiel eines Systemaufrufs

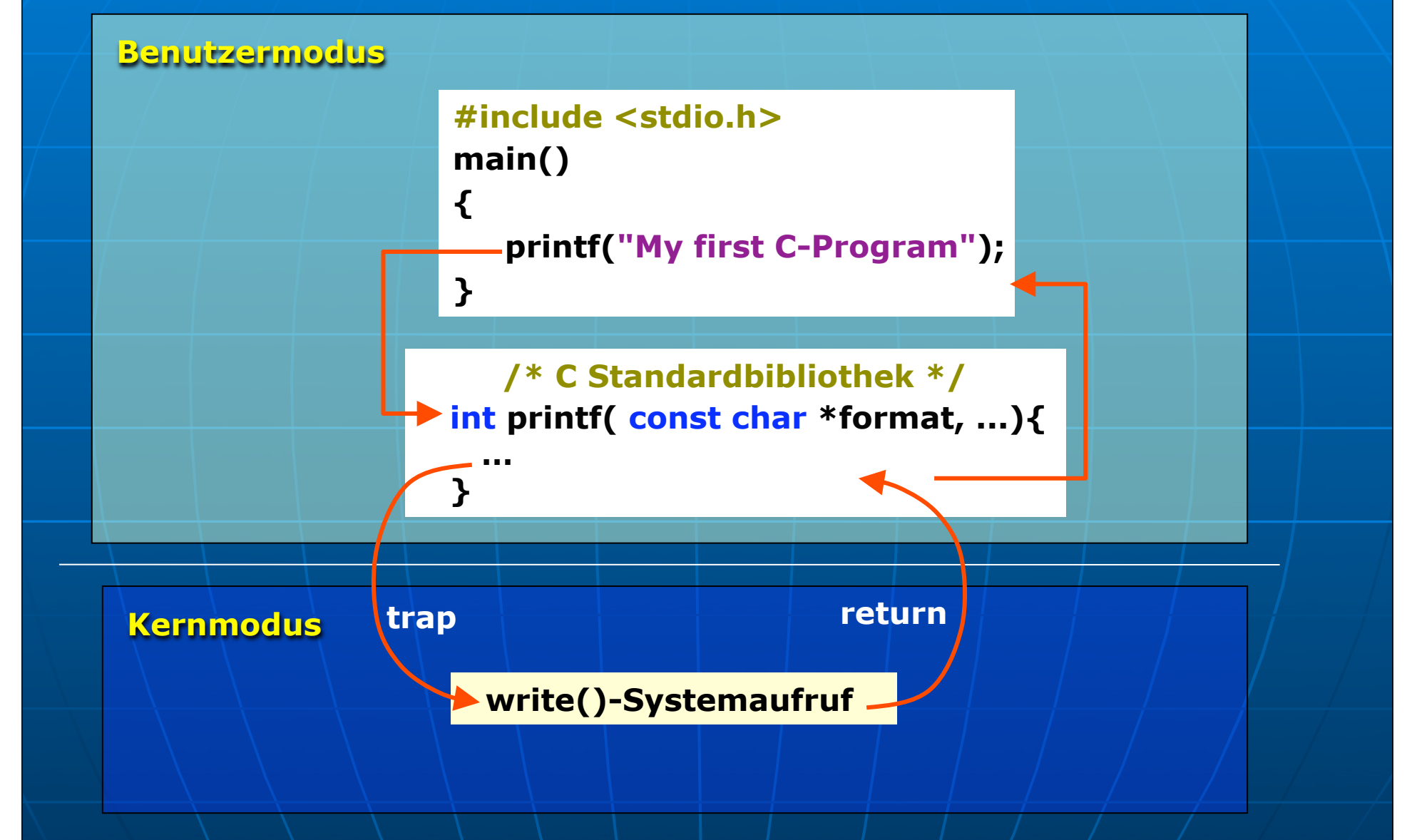

# **Systemaufrufe** Parameterübergabe

- 1. Direkt durch die Register.
- 2. Die Adresse einer Tabelle, in der die Parameter sind, wird in ein Register geschrieben.
- 3. Durch den Ausführungsstapel des Programms.

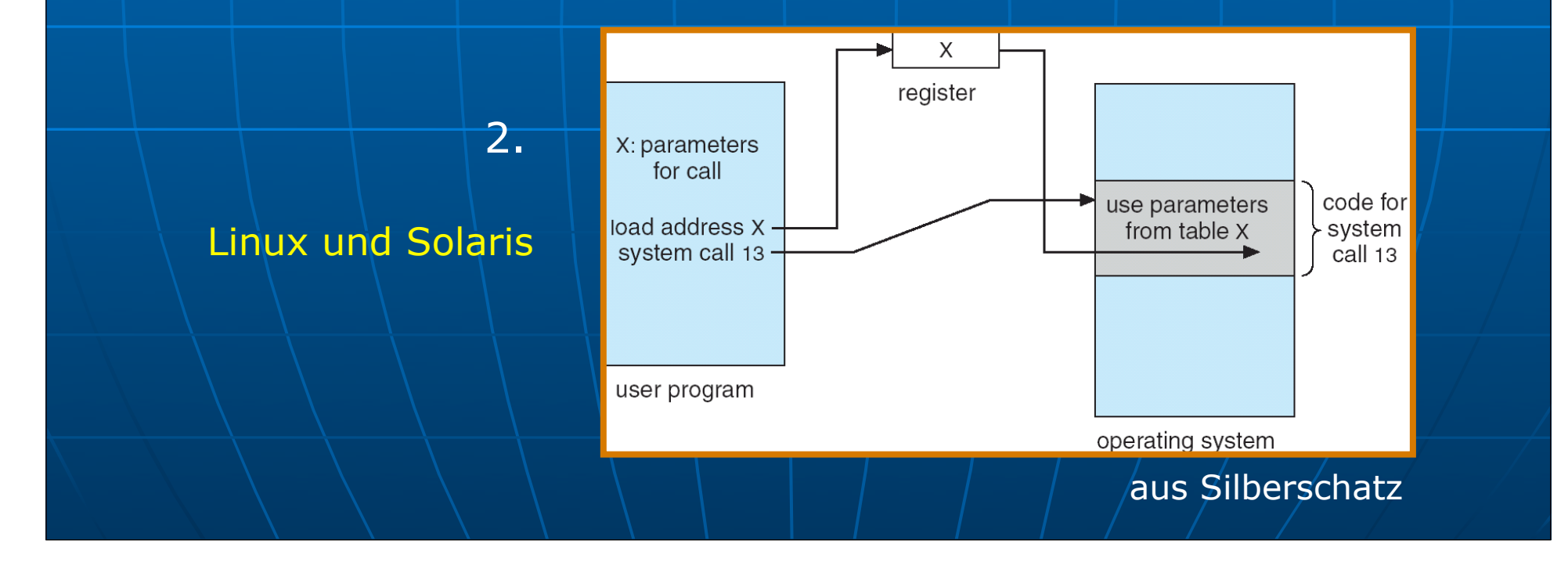

### Systemaufrufe für Prozesssteuerung **Linux-API**

Kurzer Überblick der Systemaufrufe für Prozessmanipulation.

**Prozesserzeugung fork()** Dupliziert einen Prozess **exec()** Überlagert einen Prozess durch Laden eines neuen Programms

**Prozesssynchronisation wait()** Wartet, bis ein anderer Prozess beendet wird

**Prozessbeendigung exit()** Beendet einen Prozess

**Prozessinformation**

**getpid()** Ermittelt das Prozess-ID

**getppid()** Ermittelt das Prozess-ID des Vaterprozesses

# Kommandozeile-Interpreter

#### MS-DOS

#### Einbenutzersystem

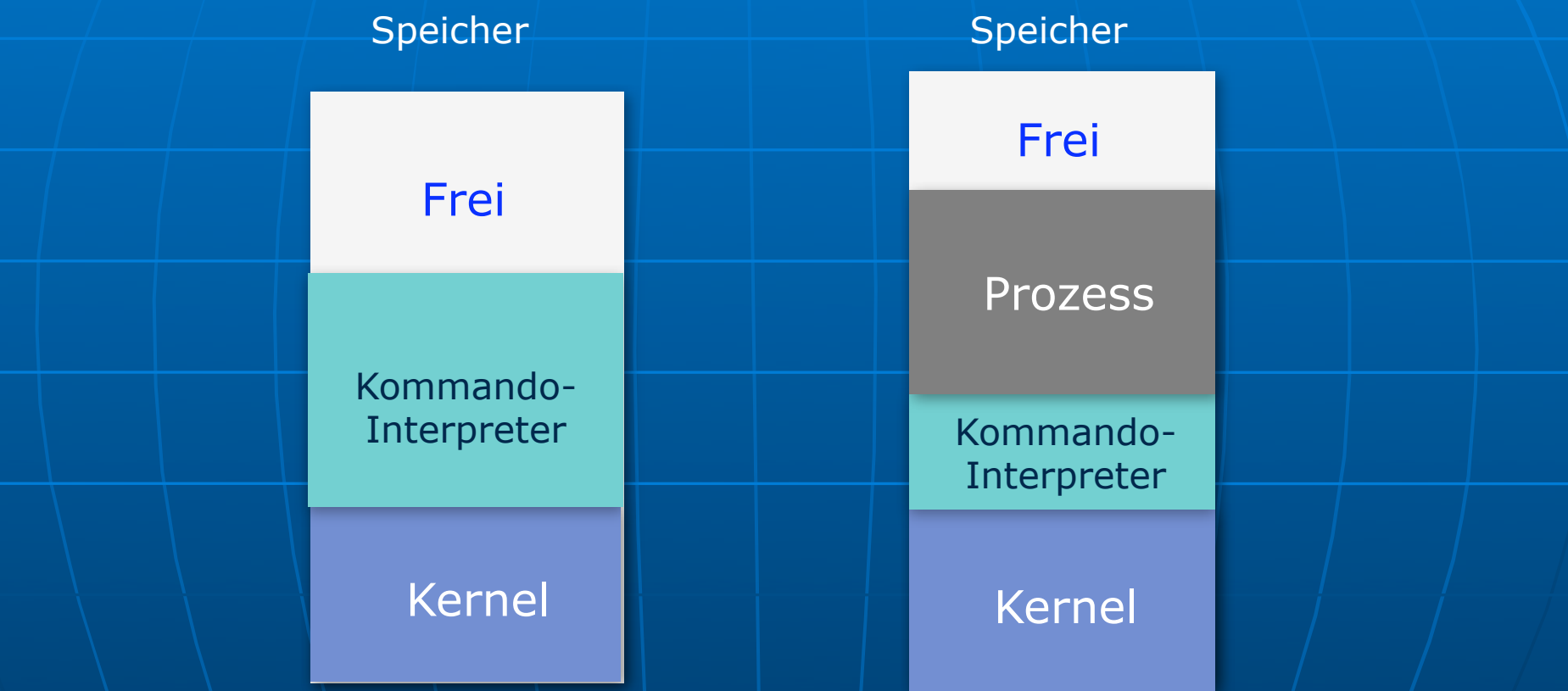

Der neue Prozess wird teilweise in den Speicherbereich des Kommando-Interpreters überlagert.

# Kommandozeile-Interpreter

#### freeBSD Mehrbenutzersystem

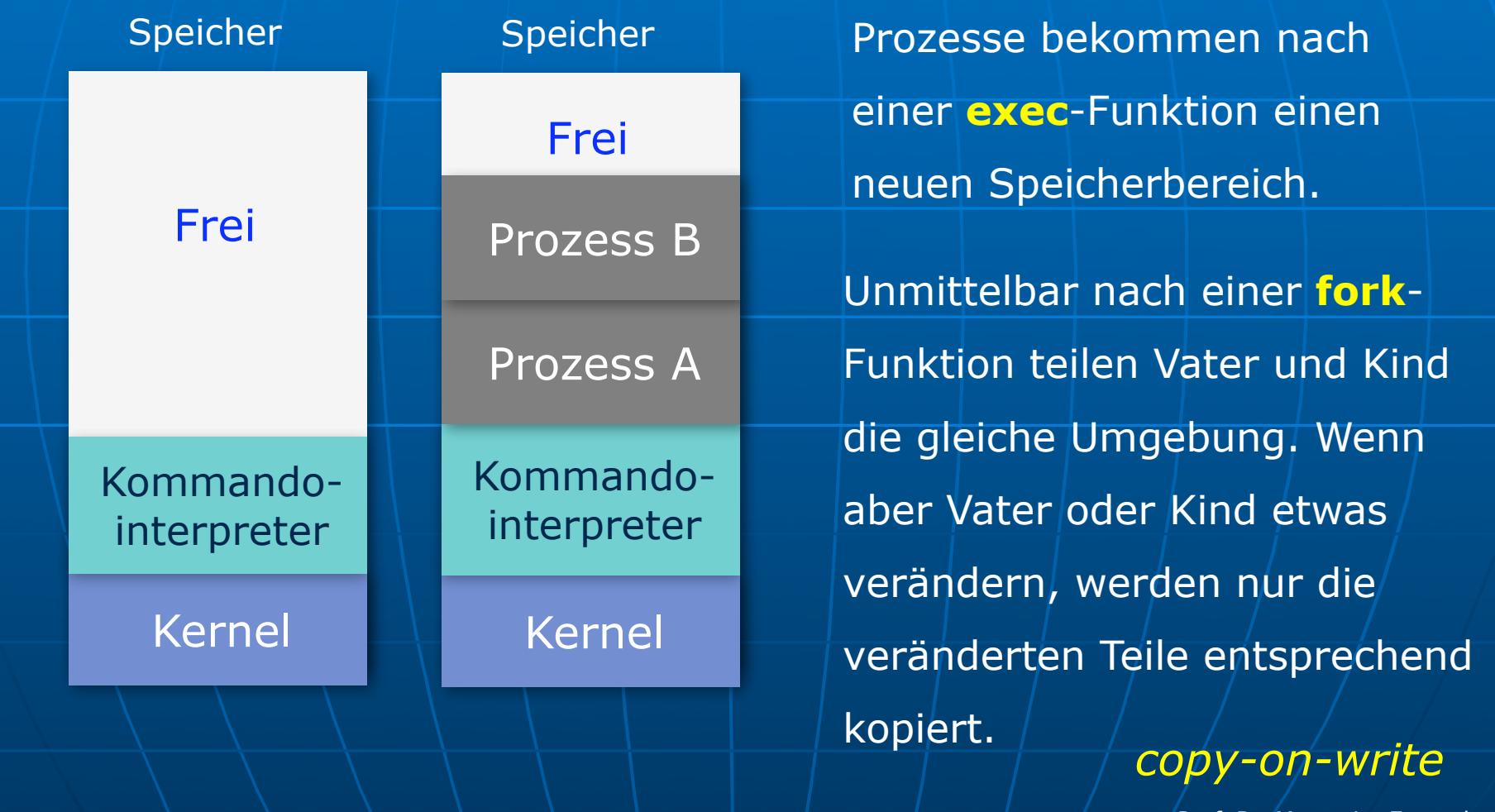

# Systemaufrufe für Prozesssteuerung **Linux-API**

#### **Prozesserzeugung**

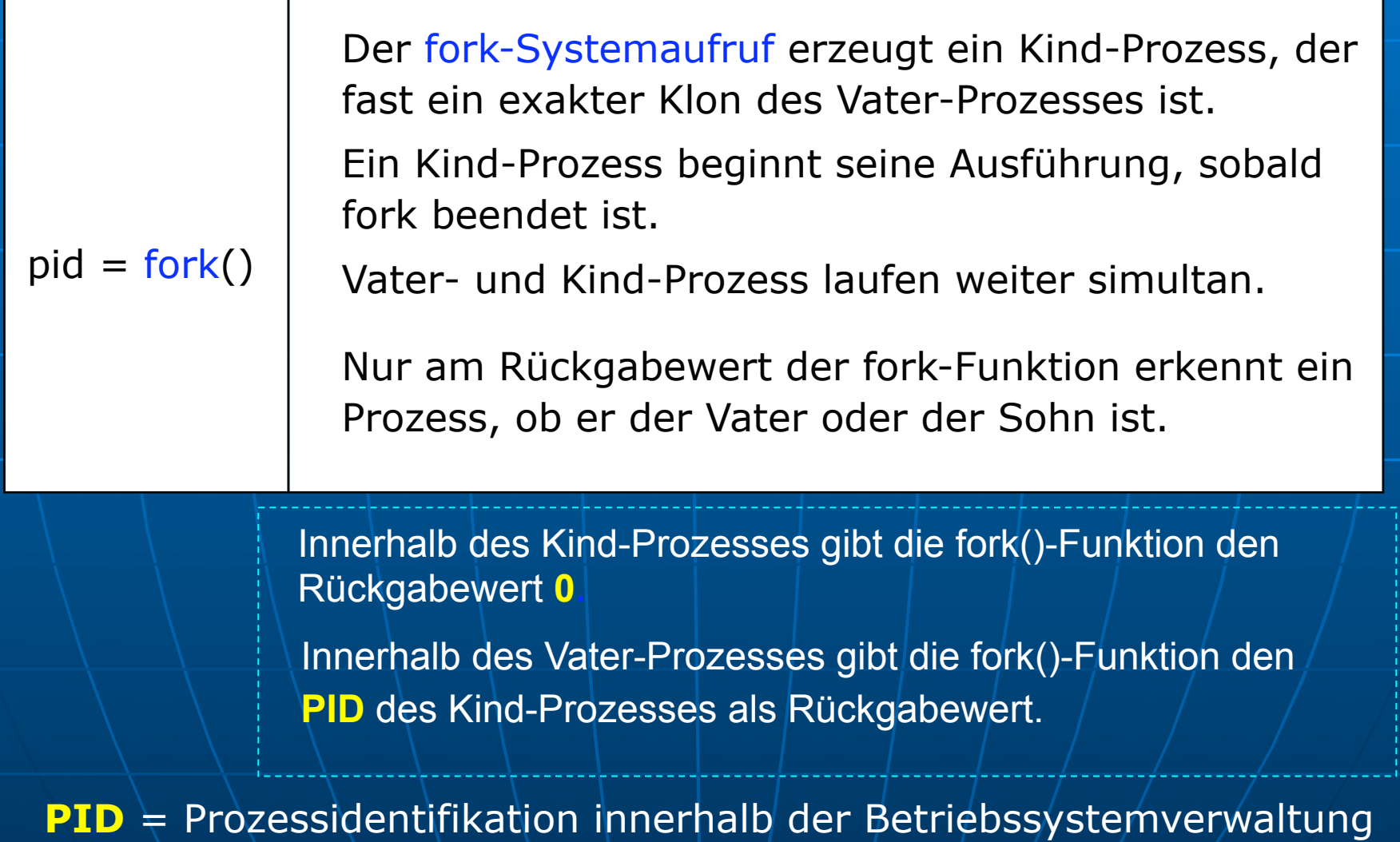

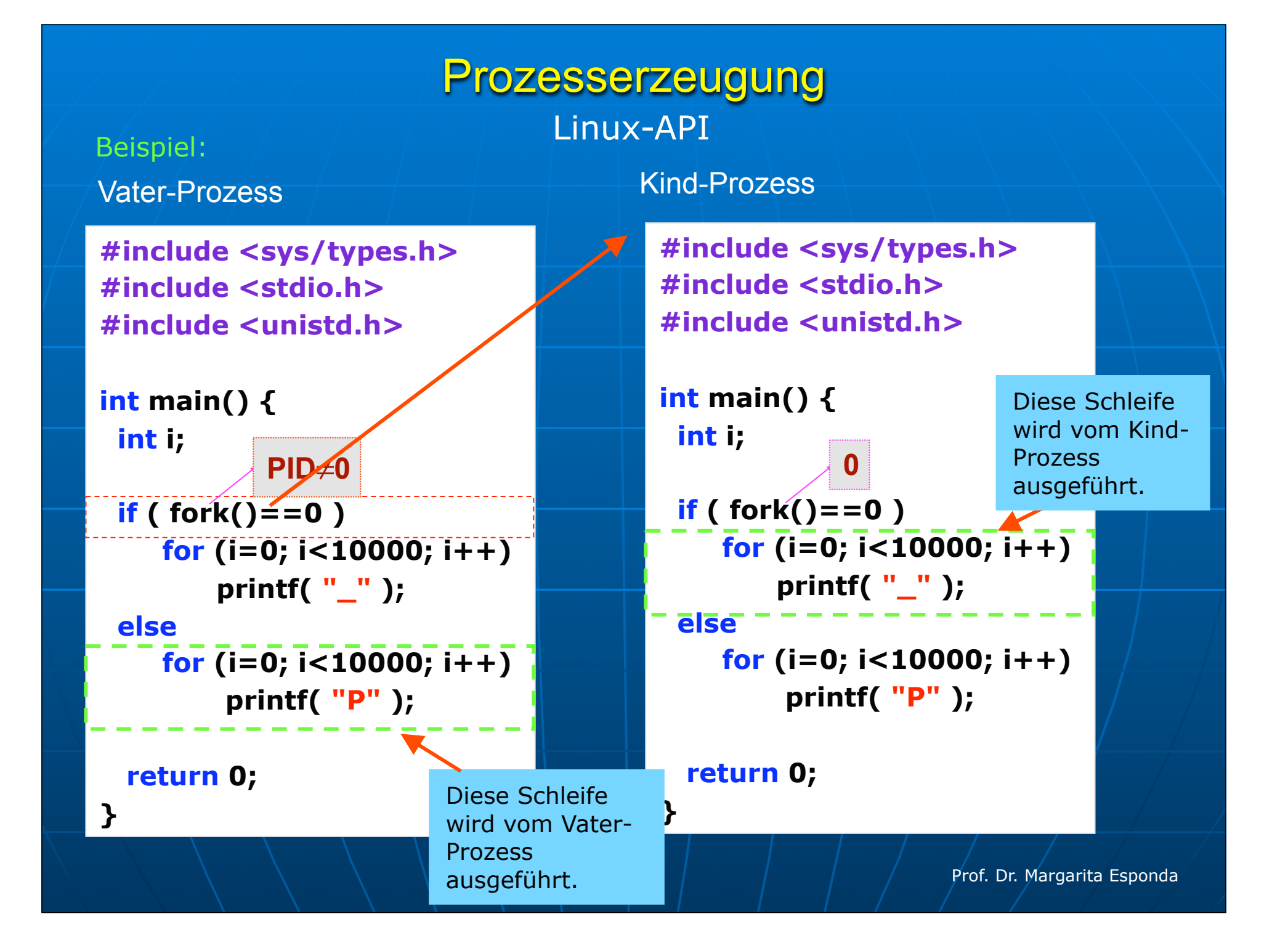

# Prozesserzeugung

#### Linux

Der **fork**-Systemaufruf wurde aus Effizienzgründen so implementiert und wird erst sinnvoll, wenn wir den neu erzeugten Kindprozess mit Hilfe eines der **exec**-Systemaufrufe durch das Laden eines neuen Programms überladen.

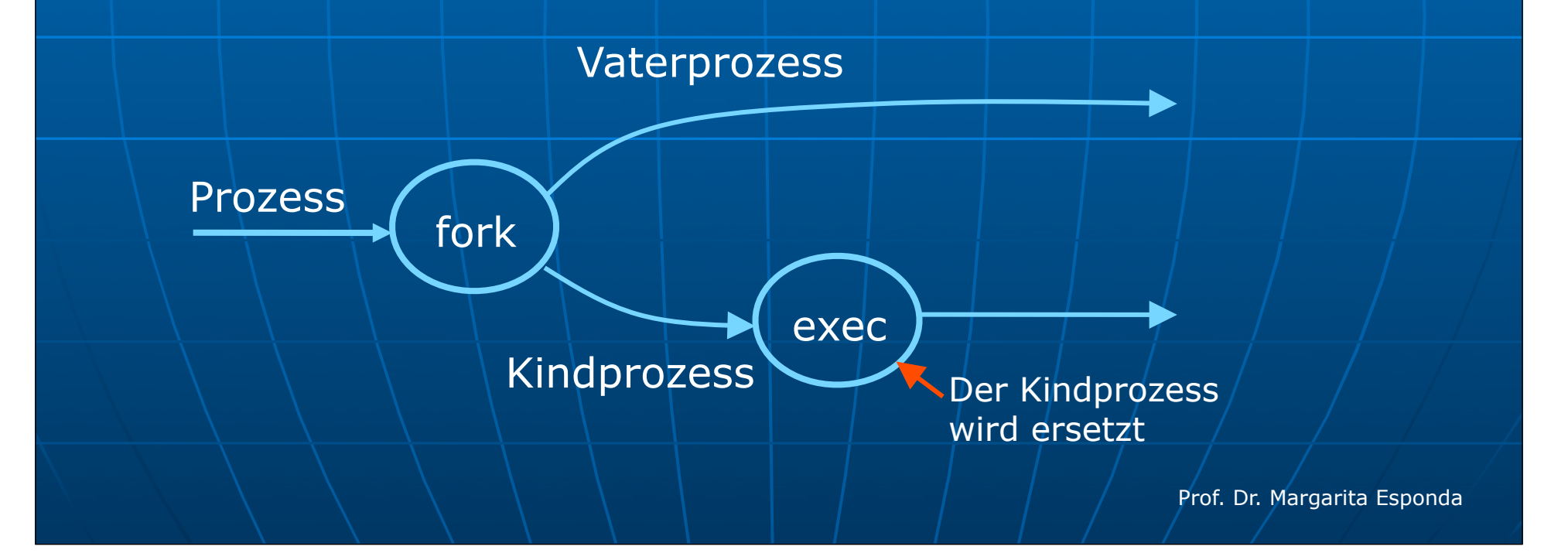

### Prozesserzeugung in Linux

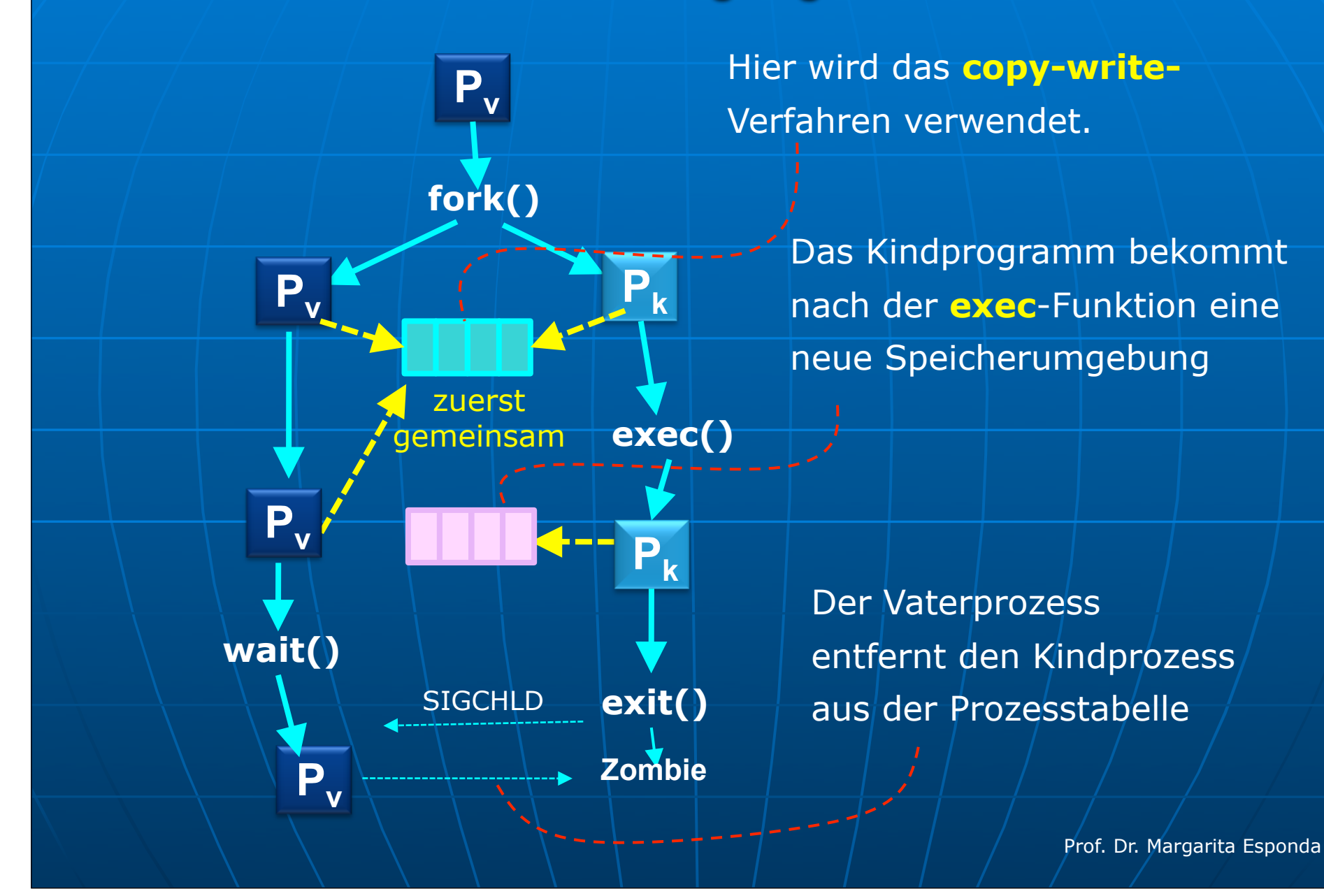

# wait, waitpid

#### **long waitpid(p id\_t pid, unsigned int \*stat\_addr, int options)**

Die waitpid-Funktion wartet auf die Beendigung eines durch pid angegebenen Prozesses. Der exit-Code wird in die stat\_addr-Adresse geschrieben.

Die Funktion fragt mit einer Schleife alle Kindprozesse des aktuellen Prozesses ab, ob sie zur angegebenen PID passen.

#### Wenn pid

- **> 0** wartet auf den Kindprozess mit einer **PID** gleich **pid**
- wartet auf jeden Kindprozess, dessen Prozessgruppennummer (PGRP) gleich der PGRP des rufenden Prozesses ist. **= 0**
- **= 41** wartet auf jeden Kindprozess.

#### Prozesserzeugung **Win32-API**

```
#include <stdio.h>
#include <windows.h> // aus Silberschatz
```

```
int main(void) {
     STARTUPINFO sInfo;
     PROCESS_INFORMATION pInfo; 
     ZeroMemory( &sInfo, sizeof(sInfo) );
     sInfo.cb = sizeof( sInfo );
```
 **}**

**}**

```
 ZeroMemory( &pInfo, sizeof(pInfo) );
```

```
 /* Ein neuer Prozess mit dem Programm p.exe wird gestartet*/
 if( !CreateProcess( NULL, "C:\\p.exe",
                     NULL, NULL, FALSE, 0, NULL,
                     NULL, &sInfo, &pInfo ) )
 { printf( "Fehler im CreateProcess()-Systemaufruf" );
     return -1;
 } else { 
     WaitForSingleObject(pInfo.hProcess, INFINITE);
     printf( "Prozess beendet! \n" );
     CloseHandle( pInfo.hProcess );
     CloseHandle( pInfo.hThread );
```
### Prozesserzeugung Linux

Die Familie der **exec**-Funktionen

**execl, execv, execle, execve, execlp, execvp**

Beim Aufruf einer **exec**-Funktion wird das aufrufende Programm von dem als Argument neu angegebenen Programm komplett ersetzt.

Das ursprüngliche Programm hört auf zu laufen, nachdem das Programm, das in der **exec**-Funktion spezifiziert wird, gestartet werden kann.

#### Bedeutung

**l**

**p**

- Die Umgebungsvariablen als Vektor. **e**
	- Die Kommandozeilenargumente in Form eines Vektors.
- Die Kommandozeilenargumente in Form eines Vektors. **v**
	- Ein Dateiname anstatt eines Pfadnamens als Argument zum Aufruf des Programms.

# Prozessersetzung

Linux-API

#### **execl ( char \*pathname, char \*arg\_0 , .... , NULL )**

Der Systemaufruf **execl** überlagert die Prozessumgebung des aufrufenden Prozesses mit dem Programm *pathname* und startet seine Ausführung. Die nächsten Parameter sind die Argumente des neuen aufgerufenen Programms. Der letzte Parameter muss immer **Null** sein und kennzeichnet das Ende der Parameterliste.

Beispiel:

**}**

```
#include <stdio.h>
#include <unistd.h>
```

```
int main() {
       return execl ( "/bin/ls", "ls", "-l", NULL);
```
# Prozessersetzung

Linux-API

**execv ( char \*pathname, char \*argv[] )**

Der Systemaufruf **execv** überlagert die Prozessumgebung des aufrufenden Prozesses mit dem Programm *pathname* und startet seine Ausführung. Der zweite Parameter ist die Argumentliste des neuen aufgerufenen Programms.

#### Beispiel:

**}**

**#include <stdio.h> #include <unistd.h>**

```
int main() {
      char* argumente[4] = { "ls", "-l", "/usr/bin", NULL };
      return execv ( "/bin/ls", argumente );
```

```
Prof. Dr. Margarita Esponda
```
# Warten auf einen Prozess

Linux

Die **wait-** und **waitpid**-Funktionen

**pid\_t** wait (int \*status); wartet auf das Ende irgendeines Kindes

**pid\_t** waitpid **(** pid\_t pid**, int \***status**, int** options **);**

wartet auf das Ende des Kindes mit der Prozessnummer = pid

In beiden Fällen wird in die Variable *status* der Endzustand und der Beendigungsgrund des Kindprozesses zurück geschrieben.

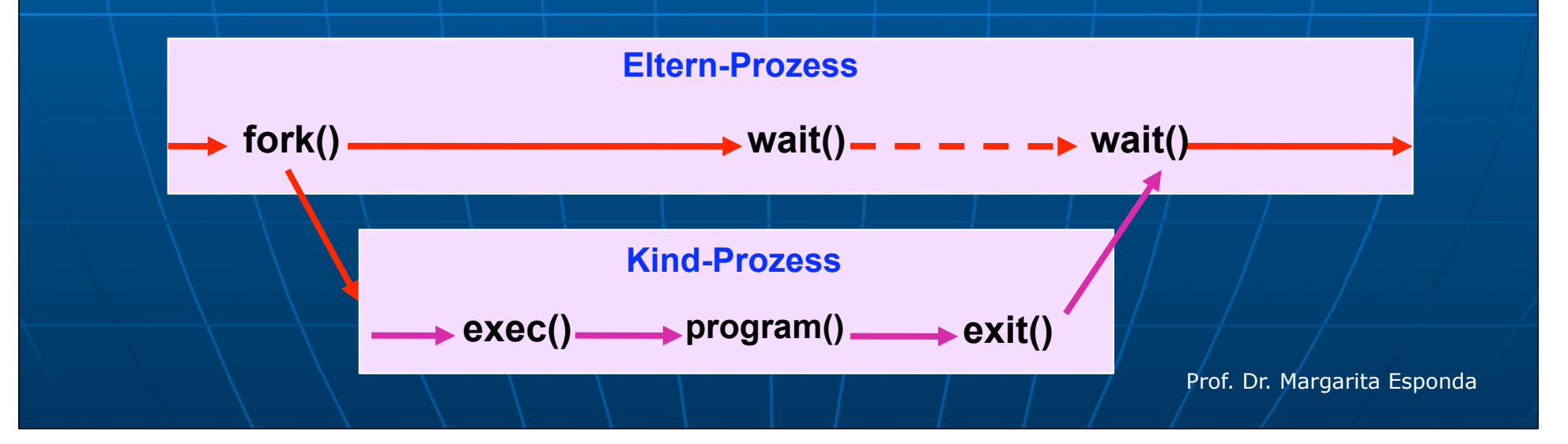

### Warten auf einen Prozess

**#include <stdio.h> #include <unistd.h> #include <sys/types.h> #include <stdlib.h>**

**int main() { pid\_t pid;**

```
 switch ( pid = fork () ) {
 case -1: printf ("Fehler bei fork()\n");
            return -1;
 case 0: sleep (5); /* ein Nickerchen */
```
 **printf ( "--- im Kindprozess ---\n" ); break;**

 **default: printf ( "--- im Elternprozess ---\n" ); sleep (2); /\* ein Nickerchen \*/ waitpid(pid,0,0);**

 **return 0;**

 **}**

**}**

### Prozess beenden **Linux**

**Die exit- und kill-Funktionen**

**Ein Prozess endet normalerweise, wenn:**

- **er selbst den Systemaufruf exit ( int ret\_value ) ausführt.**
- **durch ein return- im Hauptprogramm (main).**
- **wenn main ohne ein return endet, erzeugen die meisten Compiler einen Code, der den Wert 0 zurückliefert.**

**Durch die Verwendung der kill-Funktion können auch Prozesse beendet werden, indem man ihnen das Signal SIGKILL sendet.**

**int kill ( pid\_t victim\_id, int signal );**

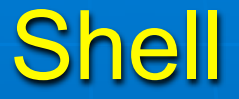

#### **Kommandozeilen-Interpreter**

**Der Kommandozeilen-Interpreter oder** *Schell* **ist ein Programm, das in der Lage ist Kommandos aus einfachen Eingabezeilen zu lesen, zu interpretieren und auszuführen.**

**Der Kommandozeilen-Interpreter ist eine gute Hilfe, um mit einigen Systemaufrufen vertraut zu werden.**

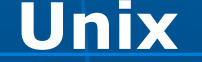

**sh minimale Funktionalität**

**Windows** 

**MS-DOS**

**csh, ksh, bash, pdksh, zsh, usw.**

# Ein einfaches Shell

**Kommandozeilen-Interpreter**

**Mit Hilfe der fork- und exec-Systemaufrufe kann man bereits einen einfachen Kommandozeilen-Interpreter programmieren.**

```
while ( TRUE ) {
```
 **}**

**}** 

 **type\_prompt( ); /\* gibt einen Prompt aus \*/ read\_command (command, parameters) /\* liest eine Kommandozeile \*/**

```
 if (( fork ) != 0 ) { /* erzeugt einen Kindprozess */
      waitpid( -1, &status, 0 ); 
   } else {
       execve ( command, parameters, 0 ); /* führt eine Kommandozeile
 aus */
```
# Einige Linux-API- und Win32-API-Systemaufrufe

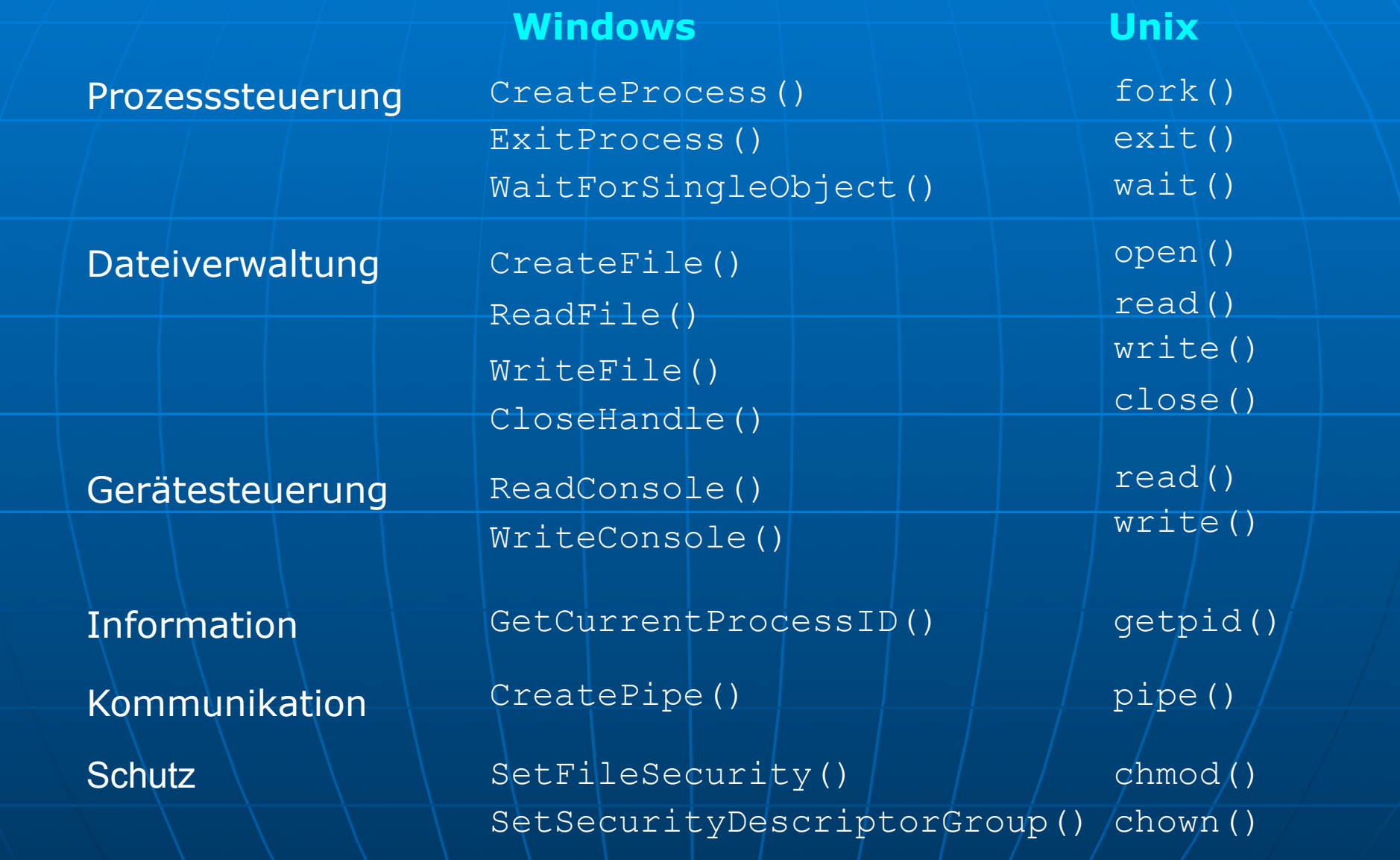

# Betriebssystemkonzepte

- Grundfunktionalität von Betriebssystemen  $\frac{1}{2}$
- Betriebssystemdienste ☀
- Einige grundlegende Konzepte ☀
- **Systemaufrufe** ☀
- Konzepte der Nebenläufigkeit ☀
- Prozessverwaltung \*

# Parallelität

### Echte Parallelität Virtuelle Parallelität

Prozesse laufen auf unterschiedlichen CPUs

Mehrere Prozesse laufen auf der selben CPU

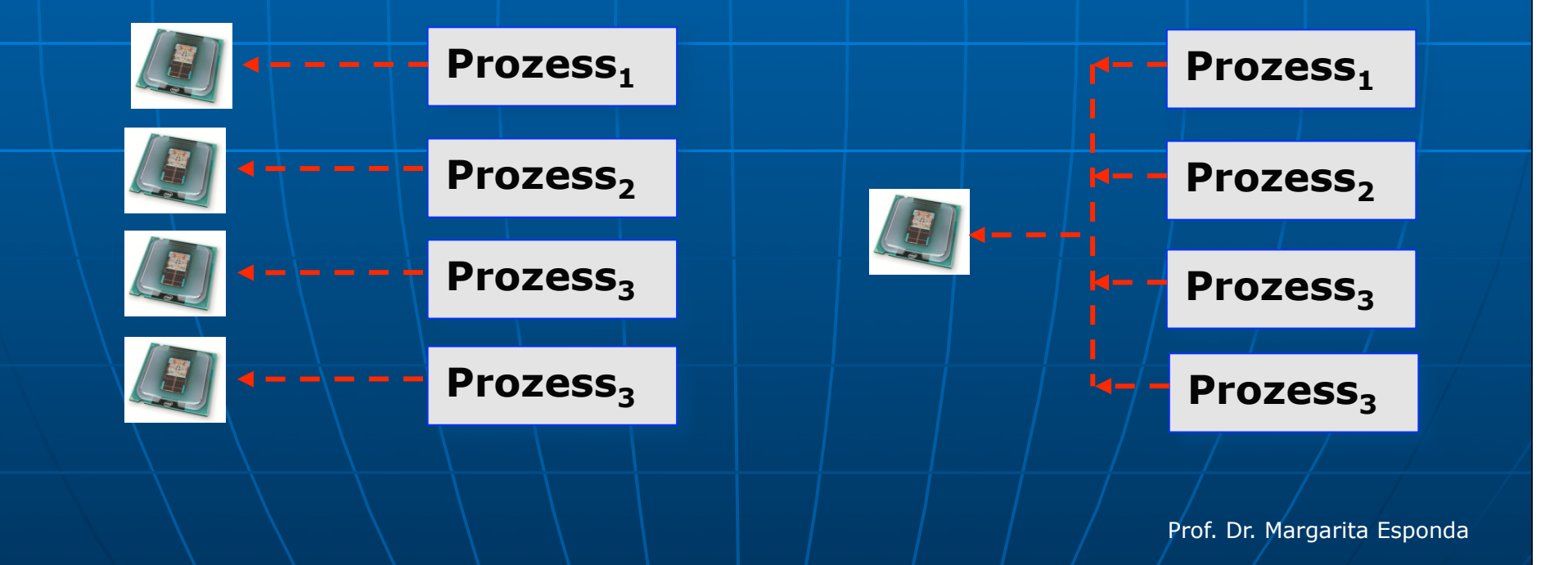

# Grundlegende Begriffe

"single program" **In der Steinzeit der PCs durfte man nur einzelne Programme streng sequentiell ausführen.**

"task switching" **Mehrere Programme liegen im Hauptspeicher. Durch Umschaltung setzt man die Ausführung eines der Programme fort.**

"multitasking"

**Das Betriebssystem schaltet die Programme um. Man hat das Gefühl, dass mehrere Programme parallel laufen.**

"multithreading" **Es gibt mehrere Programmfäden, die parallel innerhalb eines Programms ausgeführt werden.**

# "Multitasking" vs. "Multithreading"

aus der Sicht eines Benutzers

mehrere Prozesse (process)

jeder Prozess hat eine eigene Umgebung

Kein gemeinsamer Adressraum

Verwaltung durch das Betriebssystem

mehrere Programmfäden (thread)

alle Threads laufen in der gleichen Umgebung

gemeinsamer Adressraum !!!

Verwaltung innerhalb eines Prozesses

# Multitasking + Multithreading

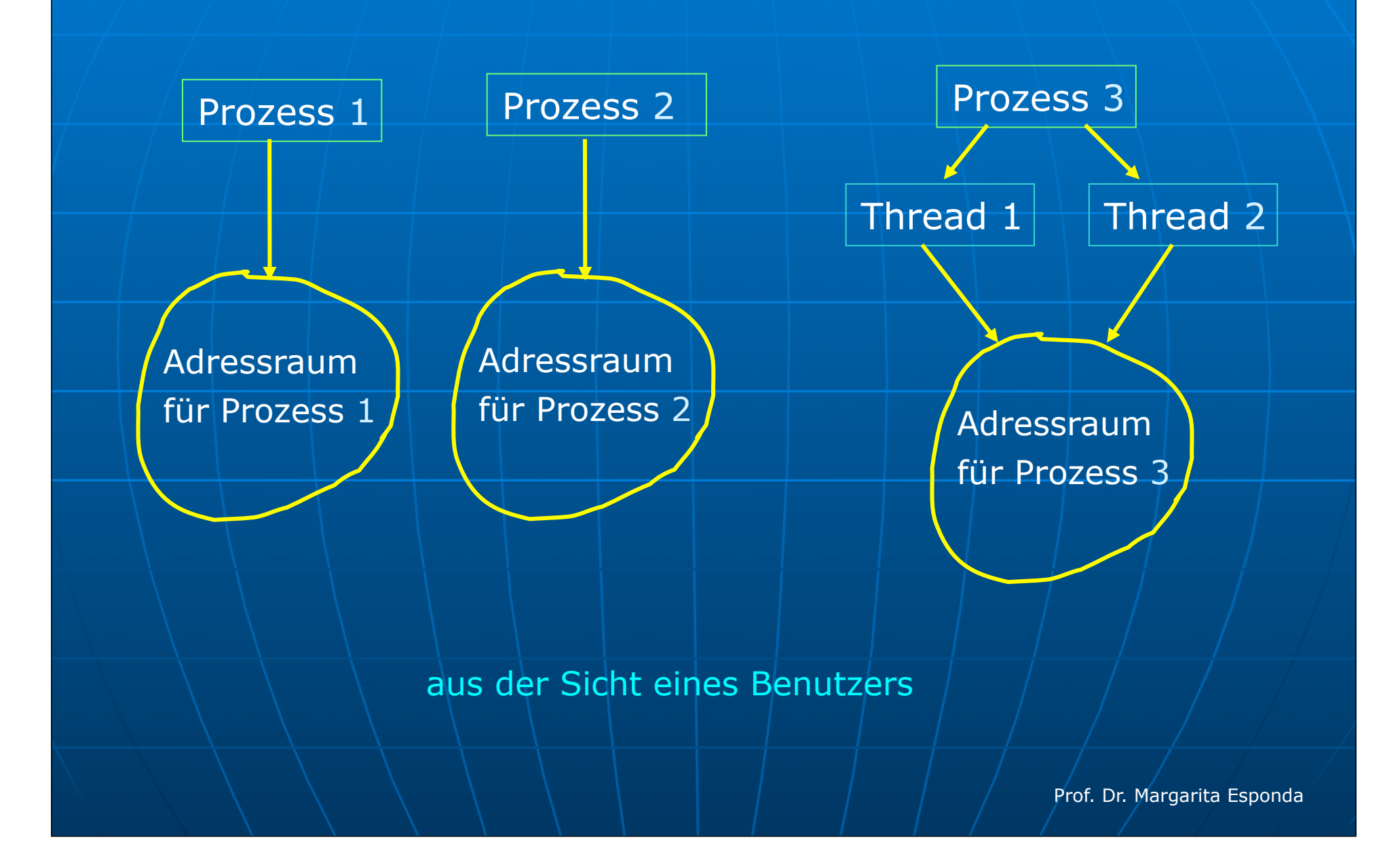

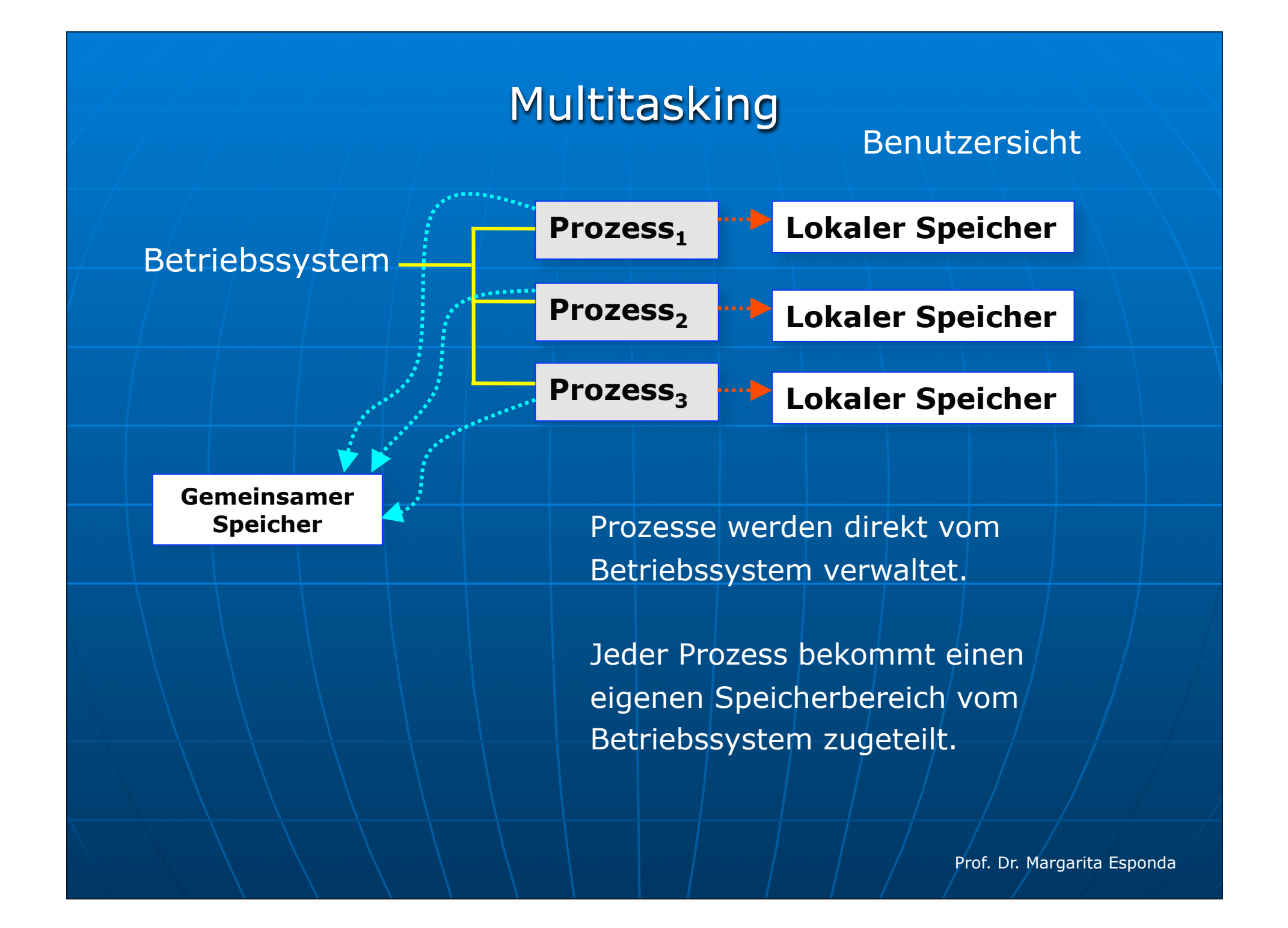

# Multitasking + Multithreading

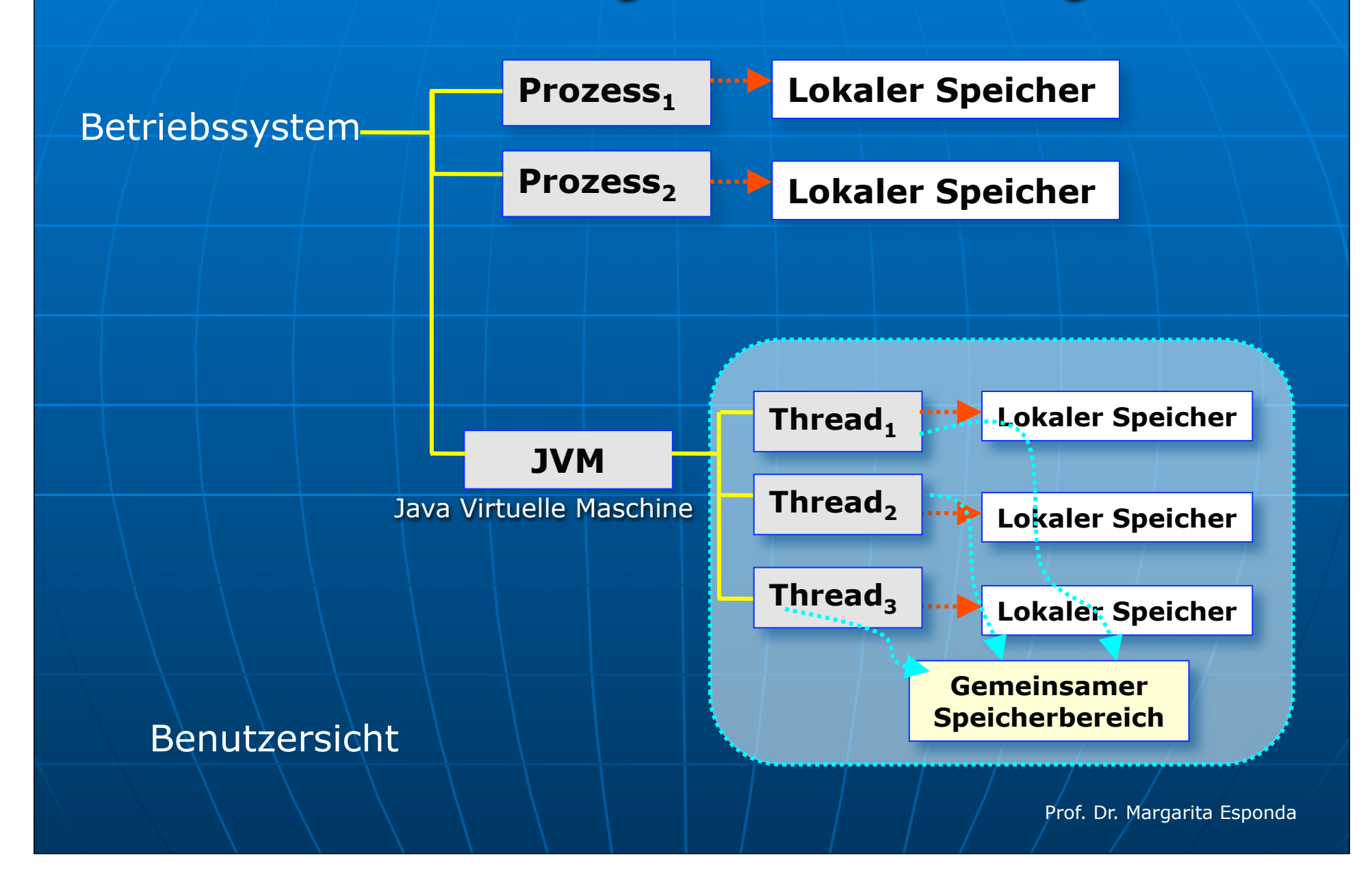

# Es gibt kein Java-Programm ohne Threads.

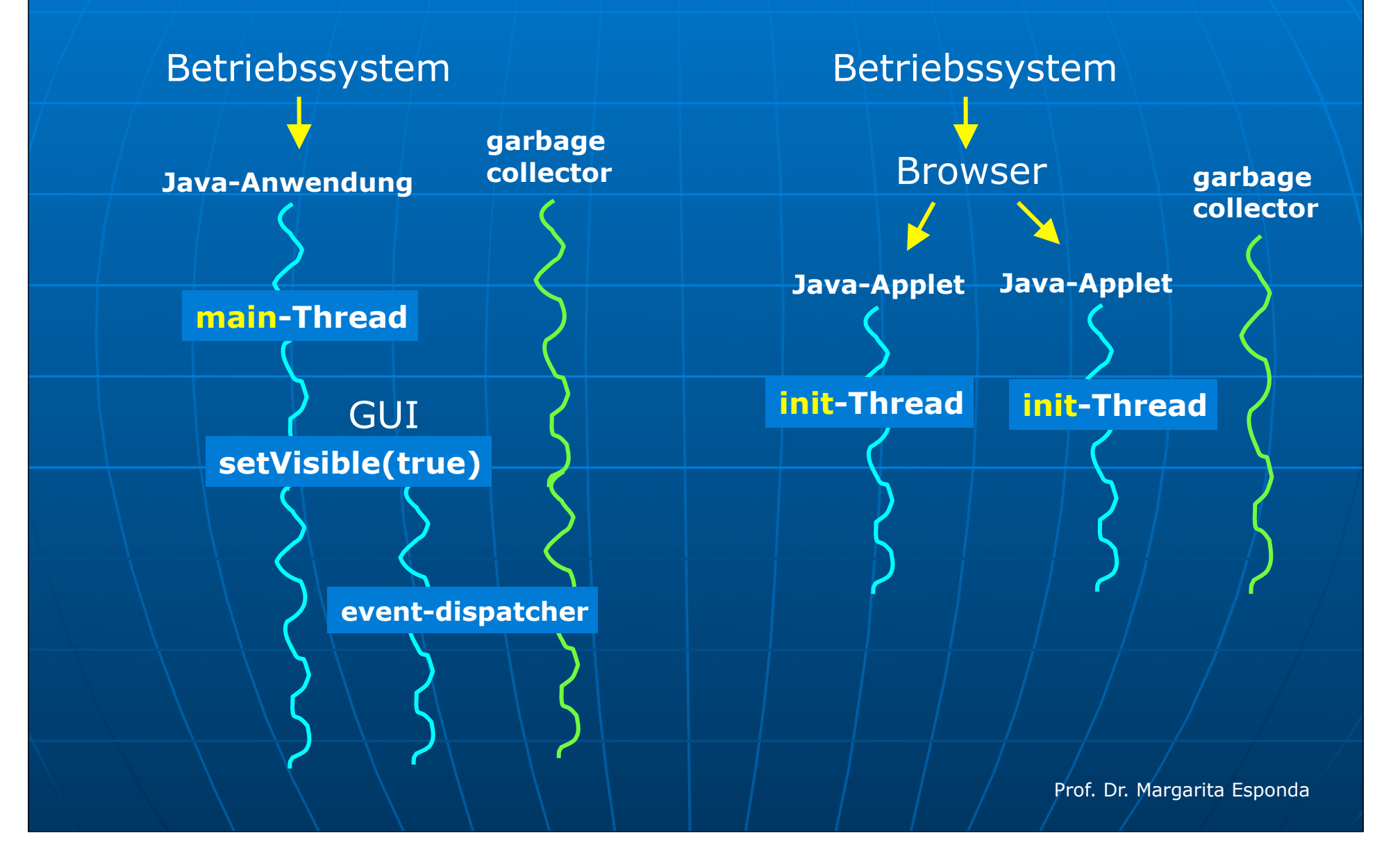

### Threads mit gemeinsamen Daten

#### Synchronisationsprobleme

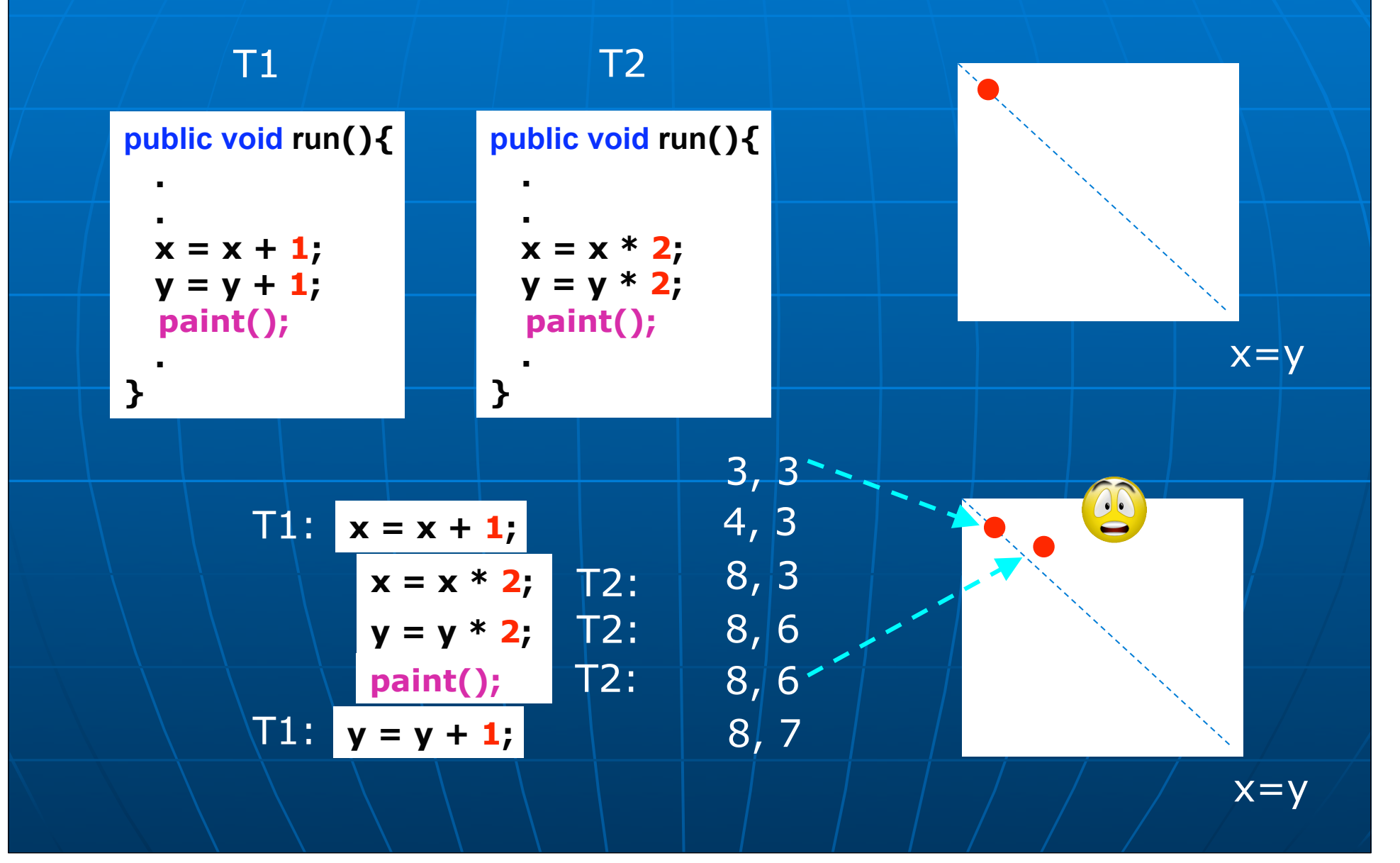

### Synchronisationsprobleme

**public class Asynchron extends Thread {**

 **public static int zaehler = 0;**

Klassenvariable Gemeinsame Variable für alle Objekte der Klassel Asynchron.

 **public void run() { while ( zaehler<25 ) { zaehler++; System.out.print( this + " " ); System.out.println( zaehler ); } public static void main( String args[] ) {**

 **Thread t1 = new Asynchron(); Thread t2 = new Asynchron(); t1.start();**

 **t2.start();**

 **}** 

 **}** 

**}**

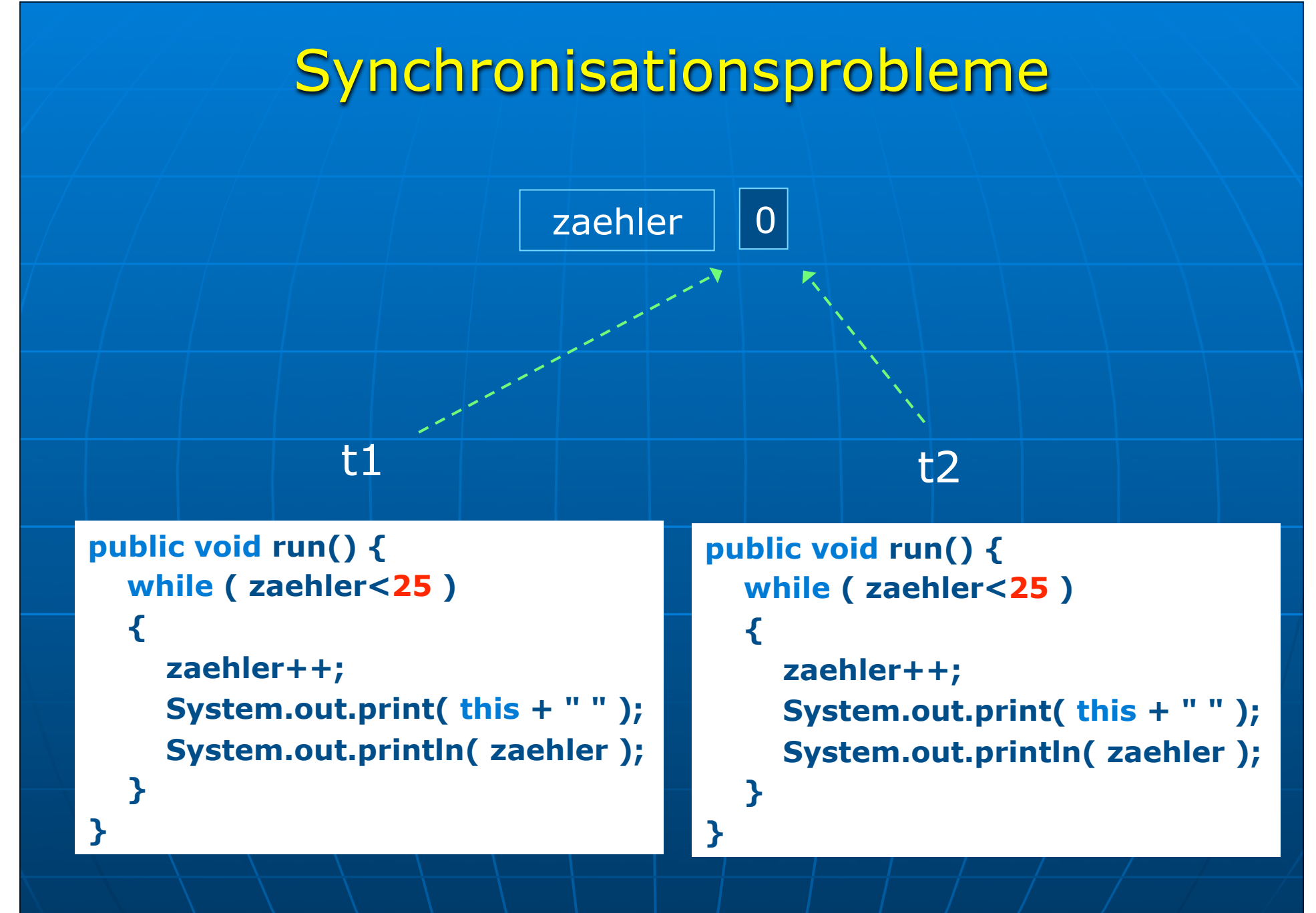

![](_page_61_Figure_0.jpeg)

### Synchronisationsprobleme

Thread[Thread-0,5,main] 1 Thread[Thread-0,5,main] 2 Thread[Thread-0,5,main] 3 Thread[Thread-0,5,main] 4 Thread[Thread-0,5,main] 5 Thread[Thread-0,5,main] 6 Thread[Thread-1,5,main] Thread[Thread-0,5,main] 8 8 Thread[Thread-0,5,main] 9 Thread[Thread-0,5,main] 10 Thread[Thread-0,5,main] 11 Thread[Thread-0,5,main] 12 Thread[Thread-0,5,main] 13 Thread[Thread-0,5,main] 14 Thread[Thread-0,5,main] 15 Thread[Thread-0,5,main] 16 Thread[Thread-0,5,main] 17 Thread[Thread-0,5,main] 18 Thread[Thread-0,5,main] Thread[Thread-1,5,main] 20 20 Thread[Thread-0,5,main] Thread[Thread-1,5,main] 22 22 Thread[Thread-0,5,main] Thread[Thread-1,5,main] 24 Thread[Thread-0,5,main] 25

![](_page_63_Figure_0.jpeg)

![](_page_64_Figure_0.jpeg)

#### Wechselseitiger Ausschluss muss gewährleistet werden.

![](_page_65_Figure_1.jpeg)

# Kritische Abschnitte

Wechselseitiger Ausschluss muss gewährleistet werden, wenn gemeinsame Ressourcen benutzt werden.

![](_page_66_Picture_2.jpeg)

# Kritische Abschnitte

Eines der wichtigsten Ziele bei der Entwicklung von Betriebssystemen ist es, **geeignete** und **effiziente** Synchronisationsmechanismen anzubieten, um den Wechselseitigen Ausschluss zu garantieren.

Das Vermeiden von kritischen Abschnitten reicht allein nicht aus, um eine effiziente Ausführung von parallelen Prozessen zu garantieren.

# Kritische Abschnitte

#### Was ist eine gute Lösung?

- Keine zwei Prozesse/Threads dürfen in ihren kritischen Regionen sein.
- Es dürfen keine Annahmen über die Geschwindigkeit und Anzahl der CPUs gemacht werden.
- Kein Prozess/Thread, der außerhalb seines kritischen Abschnitts läuft, darf anderen Prozessen den Eintritt zum kritischen Abschnitt blockieren.
- Kein Prozess darf ewig auf seinen kritischen Abschnitt warten.
- **Die Lösung soll auch bei Mehrprozessorsystemen funktionieren.**